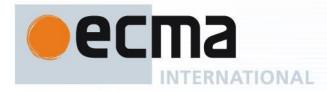

Ecma/TC39/2012/010

# Working Draft Standard ECMA-XXX 1st Edition / Draft 23 February 2012 **ECMAScript** Internationalization **API Specification**

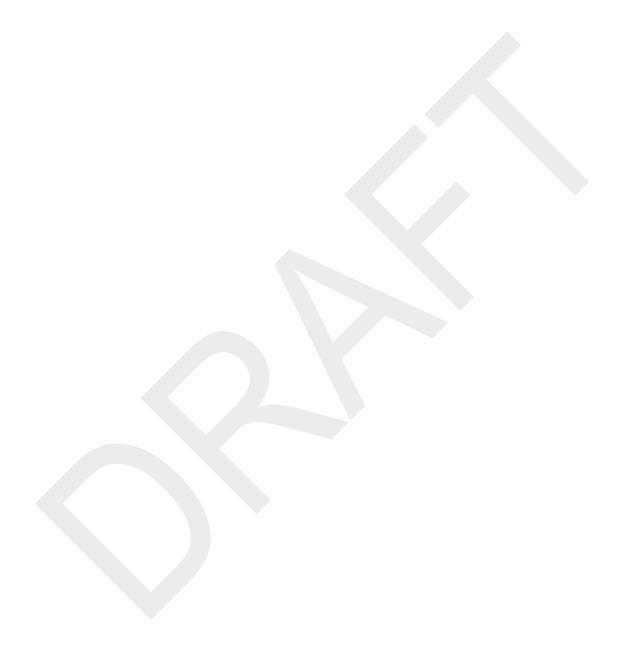

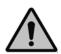

COPYRIGHT PROTECTED DOCUMENT

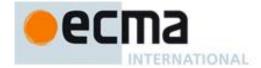

| C          | ontents                                                                                            | Page |
|------------|----------------------------------------------------------------------------------------------------|------|
| 1          | Scope                                                                                              | 1    |
| 2          | Conformance                                                                                        | 1    |
| 3          | Normative References                                                                               | 1    |
| 4          | Overview                                                                                           | 1    |
| 4.1        | Internationalization, Localization, and Globalization                                              | 1    |
| 4.2        | API Overview                                                                                       |      |
| 4.3        | Implementation Dependencies                                                                        |      |
| 5          | Notational Conventions                                                                             | 3    |
| 6          | Identification of Locales, Time Zones, and Currencies                                              | 3    |
| 6.1        | Case Sensitivity and Case Mapping                                                                  |      |
| 6.2        | Language Tags                                                                                      |      |
| 6.2        |                                                                                                    |      |
| 6.2        | 333                                                                                                |      |
| 6.2<br>6.2 |                                                                                                    |      |
| 6.3        | Currency Codes                                                                                     |      |
| 6.3        | ·                                                                                                  |      |
| 6.4        | Time Zone Names                                                                                    |      |
| 7          | Requirements for Standard Built-in ECMAScript Objects                                              | 5    |
|            |                                                                                                    |      |
| 8<br>8.1   | The Intl Object                                                                                    |      |
| 8.1        | Constructor Properties of the Intl Object                                                          |      |
| 9          | LocaleList Objects                                                                                 |      |
| 9.1        | The Intl.LocaleList Constructor                                                                    |      |
| 9.1        |                                                                                                    |      |
| 9.1<br>9.1 |                                                                                                    |      |
| 9.1        | 3 The Intl.LocaleList Constructor Used in a new Expression                                         |      |
| 9.2        |                                                                                                    |      |
| 9.3        | Properties of the Intl.LocaleList Prototype Object                                                 |      |
| 9.3        |                                                                                                    |      |
| 9.4        | Properties of Intl.LocaleList Instances                                                            |      |
| 9.4        |                                                                                                    |      |
| 9.4        | 2 Properties With Array Index Names                                                                | 7    |
| 10         | Locale and Parameter Negotiation                                                                   | 7    |
| 10.        |                                                                                                    |      |
| 10.        |                                                                                                    |      |
| 10.        |                                                                                                    |      |
| 10.        | , , , , , , , , , , , , , , , , , , , ,                                                            |      |
| 10.        |                                                                                                    | 9    |
| 10.        | 2.4 ResolveLocale (availableLocales, requestedLocales, options, relevantExtensionKeys, localeData) | 9    |
| 10.        | ·                                                                                                  |      |
| 10.        |                                                                                                    |      |
| 10.        | 2.7 SupportedLocales (availableLocales, requestedLocales, options)                                 | 11   |
| 10.        |                                                                                                    |      |
| 10.        | 2.9 GetGetNumberOption (options)                                                                   | 12   |
| 11         | Collator Objects                                                                                   | 13   |
|            |                                                                                                    |      |

I

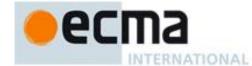

|                               | structor                                                                           |      |
|-------------------------------|------------------------------------------------------------------------------------|------|
| 11.1.1 Initializing an Object | t as a Collator                                                                    | . 13 |
| 11.1.2 The Intl.Collator Cor  | nstructor Called as a Function                                                     | . 14 |
| 11.1.3 The Intl.Collator Cor  | nstructor Used in a new Expression                                                 | . 14 |
| 11.2 Properties of the Intl.  | Collator Constructor                                                               | . 15 |
|                               | De                                                                                 |      |
|                               | edLocalesOf (requestedLocales [, options])                                         |      |
|                               |                                                                                    |      |
| 11.3 Properties of the Intl.  | Collator Prototype Object                                                          | 15   |
|                               | De.constructor                                                                     |      |
|                               | (, y)                                                                              |      |
| ,                             | oe.compare                                                                         |      |
|                               | pe.resolvedOptions                                                                 |      |
|                               |                                                                                    |      |
| 11.4 Properties of Intl.Coll  | ator Instances                                                                     | . 17 |
| 12 NumberFormat Objects       | S                                                                                  | . 17 |
|                               | at Constructor                                                                     |      |
|                               | t as a NumberFormat                                                                |      |
|                               | mat Constructor Called as a Function                                               |      |
| 12.1.3 The Intl.NumberForr    | mat Constructor Used in a new Expression                                           | 19   |
|                               | NumberFormat Constructor                                                           |      |
|                               | prototype                                                                          |      |
|                               | supportedLocalesOf (requestedLocales [, options])                                  |      |
|                               | supported_cotalesOr (requested_cotales [, options])                                |      |
|                               | NumberFormat Prototype Object                                                      |      |
|                               | orototype.constructor                                                              |      |
|                               |                                                                                    |      |
|                               | prototype.format (value)                                                           |      |
|                               | prototype.resolvedOptions                                                          |      |
| •                             | nberFormat Instances                                                               |      |
| 13 DateTimeFormat Obiec       | ts                                                                                 | . 24 |
|                               | mat Constructor                                                                    |      |
|                               | t as a DateTimeFormat                                                              |      |
|                               | rmat Constructor Called as a Function                                              |      |
|                               | rmat Constructor Used in a new Expression                                          |      |
|                               | DateTimeFormat Constructor                                                         |      |
| 13.2.1 Intl.DateTimeFormat    | prototype                                                                          | 27   |
|                               | t.supportedLocalesOf (requestedLocales [, options])                                |      |
|                               |                                                                                    |      |
|                               | DateTimeFormat Prototype Object                                                    |      |
| •                             |                                                                                    |      |
|                               | t.prototype.constructor                                                            |      |
|                               | .prototype.format ([date])                                                         |      |
|                               | prototype.resolvedOptions                                                          |      |
| 13.4 Properties of Intl.Date  | eTimeFormat Instances                                                              | 29   |
| 14 Locale Sensitive Funct     | ions of the ECMAScript Language Specification                                      | . 30 |
|                               | ng Prototype Object                                                                |      |
| 14.1.1 String.prototype.loc   | aleCompare (that [, localeList [, options]])                                       | 30   |
| 14.2 Properties of the Nun    | nber Prototype Object                                                              | 30   |
|                               | bLocaleString ([localeList [, options]])                                           |      |
|                               | e Prototype Object                                                                 |      |
|                               | caleString ([localeList [, options]])                                              |      |
|                               | caleOateString ([localeList [, options]])caleDateString ([localeList [, options]]) |      |
|                               | caleDateString ([localeList [, options]])                                          |      |
| • • • •                       | cale i ilileoti iliy ([iocaleList [, optiolis]])                                   |      |
| Deference                     |                                                                                    | 24   |

П

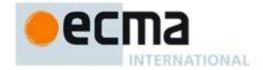

#### "DISCLAIMER

This draft document may be copied and furnished to others, and derivative works that comment on or otherwise explain it or assist in its implementation may be prepared, copied, published, and distributed, in whole or in part, without restriction of any kind, provided that the above copyright notice and this section are included on all such copies and derivative works. However, this document itself may not be modified in any way, including by removing the copyright notice or references to Ecma International, except as needed for the purpose of developing any document or deliverable produced by Ecma International.

This disclaimer is valid only prior to final version of this document. After approval all rights on the standard are reserved by Ecma International.

The limited permissions are granted through the standardization phase and will not be revoked by Ecma International or its successors or assigns during this time.

This document and the information contained herein is provided on an "AS IS" basis and ECMA INTERNATIONAL DISCLAIMS ALL WARRANTIES, EXPRESS OR IMPLIED, INCLUDING BUT NOT LIMITED TO ANY WARRANTY THAT THE USE OF THE INFORMATION HEREIN WILL NOT INFRINGE ANY OWNERSHIP RIGHTS OR ANY IMPLIED WARRANTIES OF MERCHANTABILITY OR FITNESS FOR A PARTICULAR PURPOSE."

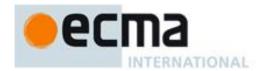

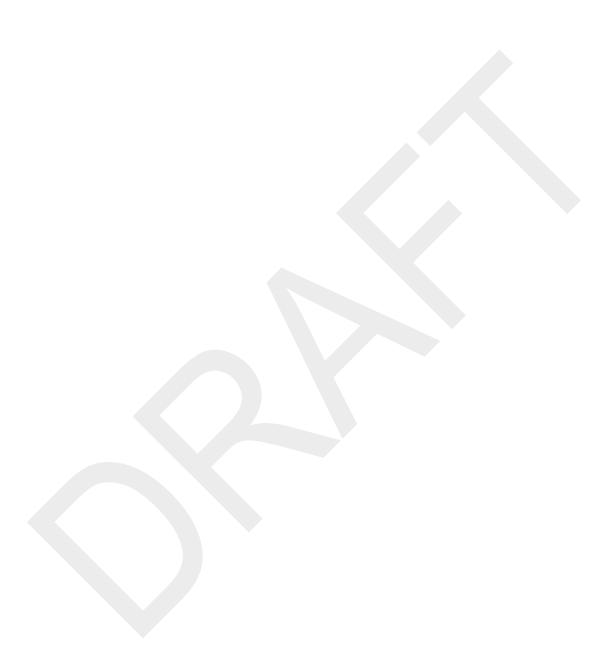

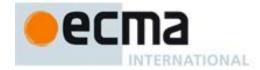

# **ECMAScript Internationalization API Specification**

# 1 Scope

This Standard defines the application programming interface for ECMAScript objects that support programs that need to adapt to the linguistic and cultural conventions used by different human languages and countries.

#### 2 Conformance

A conforming implementation of the ECMAScript Internationalization API must conform to the ECMAScript Language Specification, 5.1 edition or successor, and must provide and support all the objects, properties, functions, and program semantics described in this specification.

A conforming implementation of the ECMAScript Internationalization API is permitted to provide additional objects, properties, and functions beyond those described in this specification. In particular, a conforming implementation of the ECMAScript Internationalization API is permitted to provide properties not described in this specification, and values for those properties, for objects that are described in this specification. A conforming implementation is not permitted to add optional arguments to the functions defined in this specification.

#### 3 Normative References

The following referenced documents are required for the application of this document. For dated references, only the edition cited applies. For undated references, the latest edition of the referenced document (including any amendments) applies.

ECMA-262, ECMAScript Language Specification, 5.1 edition or successor

<u>ISO/IEC 10646:2003: Information Technology – Universal Multiple-Octet Coded Character Set (UCS)</u> plus <u>Amendment 1:2005</u>, plus additional amendments and corrigenda, or successor

ISO 4217:2008, Codes for the representation of currencies and funds, or successor

The Unicode Standard, Version 4.1.0, or successor

Unicode Technical Standard 35, Unicode Locale Data Markup Language, version 2.0.1 or successor

#### IETF BCP 47:

- RFC 5646, Tags for Identifying Languages, or successor
- RFC 4647, Matching of Language Tags, or successor

IETF RFC 6067, BCP 47 Extension U, or successor

Throughout this document, the phrase "ES5, x", where x is a sequence of numbers separated by periods, may be used as shorthand for "ECMAScript Language Specification, 5.1 edition, subclause x".

#### 4 Overview

This section contains a non-normative overview of the ECMAScript Internationalization API.

#### 4.1 Internationalization, Localization, and Globalization

Internationalization of software means designing it such that it supports or can be easily adapted to support the needs of users speaking different languages and having different cultural expectations, and enables

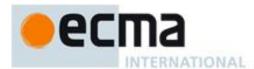

worldwide communication between them. Localization then is the actual adaptation to a specific language and culture. Globalization of software is commonly understood to be the combination of internationalization and localization. Globalization starts at the lowest level by using a text representation that supports all languages in the world, and using standard identifiers to identify languages, countries, time zones, and other relevant parameters. It continues with using a user interface language and data presentation that the user understands, and finally often requires product-specific adaptations to the user's language, culture, and environment.

The ECMAScript Language Specification lays the foundation by using Unicode for text representation and by providing a few language-sensitive functions, but gives applications little control over the behavior of these functions. The ECMAScript Internationalization API builds on this by providing a set of customizable language-sensitive functionality. The API is useful even for applications that themselves are not internationalized, as even applications targeting only one language and one region need to properly support that one language and region. However, the API also enables applications that support multiple languages and regions, even concurrently, as may be needed in server environments.

#### 4.2 API Overview

The ECMAScript Internationalization API is designed to complement the ECMAScript Language Specification by providing key language-sensitive functionality. The API can be added to an implementation of the ECMAScript Language Specification, 5.1 edition or successor.

The ECMAScript Internationalization API provides three key pieces of language-sensitive functionality that are required in most applications: String comparison (collation), number formatting, and date and time formatting. While the ECMAScript Language Specification provides functions for this basic functionality (String.prototype.localeCompare, Number.prototype.toLocaleString, Date.prototype.toLocaleDateString, and Date.prototype.toLocaleTimeString), it leaves the actual behavior of these functions largely up to implementations to define. The Internationalization API Specification provides additional functionality, control over the language and over details of the behavior to be used, and a more complete specification of required functionality.

Applications can use the API in two ways:

- Directly, by using the constructors Collator, NumberFormat, or DateTimeFormat to construct an object, specifying a list of preferred languages and options to configure the behavior of the resulting object. The object then provides a main function (compare or format), which can be called repeatedly. It also provides a resolvedOptions function, which the application can use to find out the exact configuration of the object.
- 2. Indirectly, by using the functions of the ECMAScript Language Specification mentioned above, which are respecified in this specification to accept the same arguments as the Collator, NumberFormat, and DateTimeFormat constructors and produce the same results as their compare or format methods.

To support the handling of BCP 47 language tags, LocaleList objects assist with validation and canonicalization of these tags and negotiation against the available locales in an implementation.

The Intl object is used to package all functionality defined in the ECMAScript Internationalization API to avoid name collisions.

#### 4.3 Implementation Dependencies

Due to the nature of internationalization, the API specification has to leave several details implementation dependent:

The set of locales that an implementation supports with adequate localizations: Linguists estimate the
number of human languages to around 6000, and the more widely spoken ones have variations based on
regions or other parameters. Even large locale data collections, such as the Common Locale Data
Repository, cover only a subset of this large set. Implementations targeting resource-constrained devices
may have to further reduce the subset.

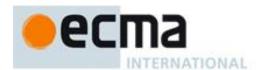

- The exact form of localizations such as format patterns: In many cases locale-dependent conventions are
  not standardized, so different forms may exist side by side, or they vary over time. Different
  internationalization libraries may have implemented different forms, without any of them being actually
  wrong. In order to allow this API to be implemented on top of existing libraries, such variations have to be
  permitted.
- Subsets of Unicode: Some operations, such as collation, operate on strings that can include characters from the entire Unicode character set. However, both the Unicode standard and the ECMAScript standard allow implementations to limit their functionality to subsets of the Unicode character set. In addition, locale conventions typically don't specify the desired behavior for the entire Unicode character set, but only for those characters that are relevant for the locale. While the Unicode Collation Algorithm combines a default collation order for the entire Unicode character set with the ability to tailor for local conventions, subsets and tailorings still result in differences in behavior.

#### 5 Notational Conventions

This standard uses a subset of the notational conventions of the ECMAScript Language Specification, 5.1 edition:

- Algorithm conventions, including the use of abstract operations, as described in ES5, 5.2.
- Internal properties, as described in ES5, 8.6.2.
- The List specification type, as described in ES5, 8.8.

NOTE As described in the ECMAScript Language Specification, algorithms are used to precisely specify the required semantics of ECMAScript constructs, but are not intended to imply the use of any specific implementation technique. Internal properties are used to define the semantics of object values, but are not part of the API. They are defined purely for expository purposes. An implementation of the API must behave as if it produced and operated upon internal properties in the manner described here.

In addition, this standard uses variable-named internal properties: The notation "[[<name>]]" denotes an internal property whose name is given by the variable *name*, which must have a String value.

EXAMPLE If a variable s has the value "a", then [(<s>)] denotes the [[a]] internal property.

# 6 Identification of Locales, Time Zones, and Currencies

This clause describes the String values used in the ECMAScript Internationalization API to identify locales, currencies, and time zones.

# 6.1 Case Sensitivity and Case Mapping

The String values used to identify locales, currencies, and time zones are interpreted in a case-insensitive manner, treating the Unicode Basic Latin characters "A" to "Z" (U+0041 to U+005A) as equivalent to the corresponding Basic Latin characters "a" to "z" (U+0061 to U+007A). No other case folding equivalences are applied. When mapping to upper case, a mapping shall be used that maps characters in the range "a" to "z" (U+0061 to U+007A) to the corresponding characters in the range "A" to "Z" (U+0041 to U+005A) and maps no other characters to the latter range.

EXAMPLES "ß" (U+00DF) must not match or be mapped to "SS" (U+0053, U+0053). "ı" (U+0131) must not match or be mapped to "I" (U+0049).

#### 6.2 Language Tags

The ECMAScript Internationalization API identifies locales using language tags as defined by IETF BCP 47 (RFCs 5646 and 4647 or their successors), which may include extensions such as those registered through RFC 6067. Their canonical form is specified in RFC 5646 section 4.5 or its successor.

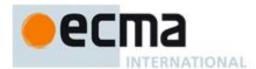

All well-formed BCP 47 language tags, as specified in RFC 5646 section 2.2.9 or successor, are valid for use with the APIs defined by this standard. However, the set of locales and thus language tags that an implementation supports with adequate localizations is implementation dependent. The constructors Collator, NumberFormat, and DateTimeFormat map the language tags used in requests to locales supported by their respective implementations.

#### 6.2.1 Unicode Locale Extension Sequences

This standard uses the term "Unicode locale extension sequence" for any substring of a language tag that starts with a separator "-" and the singleton "u" and includes the maximum sequence of following non-singleton subtags and their preceding "-" separators.

#### 6.2.2 IsWellFormedLanguageTag(locale)

The IsWellFormedLanguageTag abstract operation verifies that the locale argument (which must be a String value) represents a well-formed BCP 47 language tag as specified in RFC 5646 section 2.1, or successor. It returns true if locale can be generated from the ABNF grammar in that section, starting with Language-Tag, false otherwise. Terminal value characters in the grammar are interpreted as the Unicode equivalents of the ASCII octet values given.

# 6.2.3 CanonicalizeLanguageTag (locale)

The CanonicalizeLanguageTag abstract operation returns the canonical and case-regularized form of the locale argument (which must be a String value that is a well-formed BCP 47 language tag as verified by the IsWellFormedLanguageTag abstract operation). It takes the steps specified in RFC 5646 section 4.5, or successor, to bring the language tag into canonical form, and to regularize the case of the subtags, but does not take the steps to bring a language tag into "extlang form" and to reorder variant subtags.

The specifications for extensions to BCP 47 language tags, such as RFC 6067, may include canonicalization rules for the extension subtag sequences they define that go beyond the canonicalization rules of RFC 5646 section 4.5. Implementations are allowed, but not required, to apply these additional rules.

#### 6.2.4 DefaultLocale ()

The DefaultLocale abstract operation returns a String value representing the well-formed (6.2.2) and canonicalized (6.2.3) BCP 47 language tag for the host environment's current locale.

#### 6.3 Currency Codes

The ECMAScript Internationalization API identifies currencies using 3-letter currency codes as defined by ISO 4217. Their canonical form is upper case.

All well-formed 3-letter ISO 4217 currency codes are allowed. However, the set of combinations of currency code and language tag for which localized currency symbols are available is implementation dependent. Where a localized currency symbol is not available, the ISO 4217 currency code is used for formatting.

#### 6.3.1 IsWellFormedCurrencyCode (currency)

The IsWellFormedCurrencyCode abstract operation verifies that the currency argument (which must be a String value) represents a well-formed 3-letter ISO currency code. The following steps are taken:

- 1. Let *c* be ToString(*currency*).
- 2. Let normalized be the result of mapping c to upper case as described in 6.1.
- 3. If the string length of *normalized* is not 3, return false.
- 4. If *normalized* contains any character that is not in the range "A" to "Z" (U+0041 to U+005A), return **false**.
- 5. Return true.

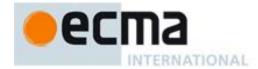

#### 6.4 Time Zone Names

The ECMAScript Internationalization API defines a single time zone name, "UTC", which identifies the UTC time zone.

The Intl.DateTimeFormat constructor allows this time zone name; if the time zone is not specified, the host environment's current time zone is used. Implementations shall support UTC and the host environment's current time zone (if different from UTC) in formatting.

# 7 Requirements for Standard Built-in ECMAScript Objects

Unless specified otherwise in this document, the objects described in this standard are subject to the generic requirements and restrictions specified for standard built-in ECMAScript objects in the ECMAScript Language Specification 5.1 edition, introduction of clause 15, or successor.

# 8 The Intl Object

The Intl object is a single object that has some named properties, all of which are constructors.

The value of the [[Prototype]] internal property of the Intl object is the built-in Object prototype object specified by the ECMAScript Language Specification.

The Intl object does not have a [[Construct]] internal property; it is not possible to use the Intl object as a constructor with the new operator.

The Intl object does not have a [[Call]] internal property; it is not possible to invoke the Intl object as a function.

# 8.1 Constructor Properties of the Intl Object

Each of the properties of the Intl object is a constructor. The behavior of these constructors is specified in the following clauses: LocaleList (9), Collator (11), NumberFormat (12), and DateTimeFormat (13).

#### 9 LocaleList Objects

LocaleList objects represent lists of language tags identifying locales. They can be used in two ways:

- To represent a language priority list, as described in RFC 4647, section 2.3, or successor. Algorithms
  interpreting a LocaleList object in this sense treat the list as ordered in descending order of priority.
- To represent a set of locales, such as those supported by an application or by the implementation of an object described in this specification. Algorithms interpreting a LocaleList object in this sense treat the list as unordered.

LocaleList objects have the properties of a generic array-like object: A length property and other properties whose names are array indices, as defined in ES5, 15.4. The value of the length property is numerically greater than the name of every property inserted during construction whose name is an array index. As LocaleList objects are extensible, this invariant is not guaranteed to be maintained after construction.

The LocaleList constructor is a property of the Intl object.

#### 9.1 The Intl.LocaleList Constructor

#### 9.1.1 Initializing an Object as a LocaleList

The abstract operation InitializeLocaleList accepts the argument *localeList*, which must be an object, and the optional argument *locales*. It initializes *localeList* as a LocaleList object by taking the following steps:

- 1. If *locales* is not provided or is **undefined**, then
  - a. Let seen be a new List containing the String returned by the DefaultLocale abstract operation.

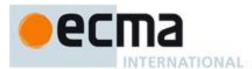

#### 2. Else

- a. Let seen be a new empty List.
- b. Let *O* be ToObject(*locales*).
- c. Let lenValue be the result of calling the [[Get]] internal method of O with the argument "length".
- d. Let len be ToUint32(lenValue).
- e. Let k be 0.
- f. Repeat, while k < len
  - i. Let Pk be ToString(k).
  - ii. Let kPresent be the result of calling the [[HasProperty]] internal method of O with argument Pk.
  - iii. If *kPresent* is **true**, then
    - 1. Let kValue be the result of calling the [[Get]] internal method of O with argument Pk.
    - 2. If the type of kValue is not String or Object, then throw a **TypeError** exception.
    - 3. Let *tag* be ToString(*kValue*).
    - 4. If the result of calling the abstract operation IsWellFormedLanguageTag, passing *tag* as the argument, is **false**, then throw a **RangeError** exception.
    - 5. Let *tag* be the result of calling the abstract operation CanonicalizeLanguageTag, passing *tag* as the argument.
    - 6. If tag is not an element of seen, then append tag as the last element of seen.
  - iv. Increase k by 1.
- 3. Let index be 0.
- 4. Repeat for each element *tag* of *seen*, in list order
  - a. Call the [[DefineOwnProperty]] internal method of *localeList* with arguments ToString(*index*), Property Descriptor {[[Value]]: tag, [[Writable]]: false, [[Enumerable]]: true, [[Configurable]]: false}, and true.
  - b. Increase *index* by 1.
- 5. Call the [[DefineOwnProperty]] internal method of *localeList* with arguments "length", Property Descriptor {[[Value]]: *index*, [[Writable]]: **false**, [[Enumerable]]: **false**, [[Configurable]]: **false**}, and **true**.
- 6. Set the [[initializedLocaleList]] internal property of *localeList* to **true**.

NOTE Non-normative summary: The function interprets the *locales* argument as an array and copies its elements into *localeList*, validating the elements as well-formed language tags and canonicalizing them, and omitting duplicates. It tags this object as an initialized locale list.

NOTE If an object has been previously initialized using the Intl.LocaleList constructor, and the canonicalization of the previously used *locales* differs from the canonicalization of the *locales* used now, then either step 4.a or step 5 will fail.

## 9.1.2 The Intl.LocaleList Constructor Called as a Function

When Intl.LocaleList is called as a function rather than as a constructor, it accepts the optional argument *locales* and takes the following steps:

- 1. If **this** is the Intl object or **undefined**, then
  - a. Return the result of creating a new object as if by the expression new Intl.LocaleList(locales), where Intl.LocaleList is the standard built-in constructor defined in 9.1.3.
- 2. Let *obj* be the result of calling ToObject passing the **this** value as the argument.
- 3. Call the InitializeLocaleList abstract operation with arguments *obj* and *locales*.
- 4. Return obj.

#### 9.1.3 The Intl.LocaleList Constructor Used in a new Expression

When Intl.LocaleList is called as part of a new expression, it is a constructor. It accepts the optional argument *locales*, and initializes the properties of the newly constructed object by calling the InitializeLocaleList abstract operation (9.1.1), passing the newly constructed object and *locales* as arguments.

The [[Prototype]] internal property of the newly constructed object is set to the original Intl.LocaleList prototype object, the one that is the value of Intl.LocaleList.prototype (9.2.1).

The [[Extensible]] internal property of the newly constructed object is set to true.

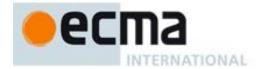

# 9.2 Properties of the Intl.LocaleList Constructor

Besides the internal properties and the length property (whose value is 1), the Intl.LocaleList constructor has the following properties:

#### 9.2.1 Intl.LocaleList.prototype

The value of Intl.LocaleList.prototype is the built-in Intl.LocaleList prototype object (9.3).

This property has the attributes { [[Writable]]: false, [[Enumerable]]: false, [[Configurable]]: false }.

#### 9.3 Properties of the Intl.LocaleList Prototype Object

The Intl.LocaleList prototype object is itself an Intl.LocaleList instance as specified in 9.4, whose properties are set as if it had been constructed by the expression new Intl.LocaleList([]).

#### 9.3.1 Intl.LocaleList.prototype.constructor

The initial value of Intl.LocaleList.prototype.constructor is the built-in Intl.LocaleList constructor.

# 9.4 Properties of Intl.LocaleList Instances

Intl.LocaleList instances inherit properties from the Intl.LocaleList prototype object.

Intl.LocaleList instances and other objects that have been successfully initialized as a LocaleList have an [[initializedLocaleList]] internal property whose value is **true**.

Intl.LocaleList instances and other objects that have been successfully initialized as a LocaleList also have the following properties.

#### 9.4.1 length

The length property of an Intl.LocaleList object is a data property whose value is the number of array index properties added to the object by the InitializeLocaleList abstract operation.

The length property has the attributes { [[Writable]]: false, [[Enumerable]]: false, [[Configurable]]: false }.

#### 9.4.2 Properties With Array Index Names

A LocaleList object has properties whose names are array indices from 0 to (length - 1). The value of each of these properties is a String value representing a well-formed language tag. The values are unique within a LocaleList object.

These properties initially have the attributes { [[Writable]]: false, [[Enumerable]]: true, [[Configurable]]: false }.

# 10 Locale and Parameter Negotiation

The constructors for the objects providing locale sensitive services, Collator, NumberFormat, and DateTimeFormat, use a common pattern to negotiate the requests represented by the localeList and options arguments against the actual capabilities of their implementations. The common behavior is described here in terms of internal properties describing the capabilities and of abstract operations using these internal properties.

#### **10.1 Internal Properties of Service Constructors**

The constructors Intl.Collator, Intl.NumberFormat, and Intl.DateTimeFormat have the following internal properties:

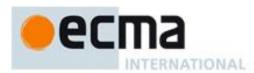

- [[availableLocales]] is a LocaleList object with BCP 47 language tags identifying the locales for which the implementation provides the functionality of the constructed objects. The list must include the value returned by the DefaultLocale abstract operation (6.2.4). Language tags on the list must not have a Unicode locale extension sequence.
- [[relevantExtensionKeys]] is an array of keys of the language tag extensions defined in Unicode Technical Standard 35 that are relevant for the functionality of the constructed objects.
- [[sortLocaleData]] and [[searchLocaleData]] (for Intl.Collator) and [[localeData]] (for Intl.NumberFormat and Intl.DateTimeFormat) are objects that have properties for each locale contained in [[availableLocales]]. The value of each of these properties must be an object that has properties for each key contained in [[relevantExtensionKeys]]. The value of each of these properties must be a non-empty array of those values defined in Unicode Technical Standard 35 for the given key that are supported by the implementation for the given locale, with the first element providing the default value.

EXAMPLE An implementation of DateTimeFormat might include the language tag "th" in its [[availableLocales]] internal property, and must (according to 13.2.3) include the key "ca" in its [[relevantExtensionKeys]] internal property. For Thai, the "buddhist" calendar is usually the default, but an implementation might also support the calendars "gregory", "chinese", and "islamicc" for the locale "th". The [[localeData]] internal property would therefore at least include {"th": {ca: ["buddhist", "gregory", "chinese", "islamicc"]}}.

NOTE Implementations should include in [[availableLocales]] locales that can serve as fallbacks in the algorithm used to resolve locales (see 10.2.4). For example, implementations shouldn't just provide a "de-DE" locale; they should include a "de" locale that can serve as a fallback for requests such as "de-AT" and "de-CH". For locales that in current usage would include a script subtag (such as Chinese locales), old-style language tags without script subtags should be included such that, for example, requests for "zh-TW" and "zh-HK" lead to output in traditional Chinese rather than the default simplified Chinese.

# **10.2 Abstract Operations**

Where the following abstract operations take an *availableLocales* argument, it must be an object that has been initialized as a LocaleList. It represents a set of locales; the ordering of the locales within *availableLocales* is irrelevant.

# 10.2.1 IndexOfMatch (availableLocales, locale)

The IndexOfMatch abstract operation compares the provided argument *locale*, which must be a String value with a well-formed and canonicalized BCP 47 language tag, against the locales in *availableLocales* and returns the index of the best available match. It uses the fallback mechanism of RFC 4647, section 3.4. The following steps are taken:

- 1. Let *indexOf* be the standard built-in function object defined in ES5, 15.4.4.14.
- 2. Let candidate be locale.
- 3. Repeat
  - a. Let *index* be the result of calling the [[Call]] internal method of *indexOf* with *availableLocales* as the **this** value and an argument list containing the single item *candidate*.
  - b. If  $index \neq -1$ , then return index.
  - c. Let *pos* be the character index of the last occurrence of "-" (U+002D) within *candidate*. If that character does not occur, return -1.
  - d. If  $pos \ge 2$  and the character "-" occurs at index pos-2 of *candidate*, then decrease pos by 2.
  - e. Let *candidate* be the substring of *candidate* from position 0 to position *pos-*1.

#### 10.2.2 LookupMatch (availableLocales, requestedLocales)

The LookupMatch abstract operation compares *requestedLocales*, which must be a LocaleList object representing a BCP 47 language priority list, against the locales in *availableLocales* and determines the best available language to meet the request. The following steps are taken:

- 1. Let i be 0.
- 2. Let *len* be the result of calling the [[Get]] internal method of *requestedLocales* with argument "length".
- 3. Let *availableIndex* be -1.

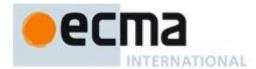

- 4. Repeat while i < len and availableIndex = -1:
  - a. Let *locale* be the result of calling the [[Get]] internal method of *requestedLocales* with argument ToString(i).
  - Let no Extensions Locale be the String value that is locale with all Unicode locale extension sequences removed.
  - c. Let *availableIndex* be the result of calling the IndexOfMatch abstract operation with arguments *availableLocales* and *noExtensionsLocale*.
  - d. Increase *i* by 1.
- 5. Let *result* be the result of creating a new object as if by the expression **new Object()** where **Object** is the standard built-in constructor with that name.
- 6. If availableIndex  $\neq$  -1, then
  - a. Let *availableLocale* be the result of calling the [[Get]] internal method of *availableLocales* with argument ToString(*availableIndex*).
  - b. Set the [[locale]] internal property of result to availableLocale.
  - c. If *locale* and *noExtensionsLocale* are not the same String value, then
    - i. Let *extension* be the String value consisting of the first substring of *locale* that is a Unicode locale extension sequence.
    - ii. Let *extensionIndex* be the character position of the initial "-" of the first Unicode locale extension sequence within *locale*.
    - iii. Set the [[extension]] internal property of result to extension.
    - iv. Set the [[extensionIndex]] internal property of result to extensionIndex.
- 7. Else
- . Set the [[locale]] internal property of *result* to the value returned by the DefaultLocale abstract operation.
- 8. Return result.

NOTE The algorithm is based on the Lookup algorithm described in RFC 4647 section 3.4, but options specified through Unicode locale extension sequences are ignored in the lookup. Information about such subsequences is returned separately. The abstract operation returns an object with a locale property, whose value is the language tag of the selected locale, which must be an element of <code>availableLocales</code>. If the language tag of the request locale that led to the selected locale contained a Unicode locale extension sequence, then the returned object also contains an extension property whose value is the first Unicode locale extension sequence, and an extensionIndex property whose value is the index of the first Unicode locale extension sequence within the request locale language tag.

#### 10.2.3 BestFitMatch (availableLocales, requestedLocales)

The BestFitMatch abstract operation compares <code>requestedLocales</code>, which must be a LocaleList object representing a BCP 47 language priority list, against the locales in <code>availableLocales</code> and determines the best available language to meet the request. The algorithm is implementation dependent, but should produce results that a typical user of the requested locales would perceive as at least as good as those produced by the LookupMatch abstract operation. Options specified through Unicode locale extension sequences must be ignored by the algorithm. Information about such subsequences is returned separately. The abstract operation returns an object with a locale property, whose value is the language tag of the selected locale, which must be an element of <code>availableLocales</code>. If the language tag of the request locale that led to the selected locale contained a Unicode locale extension sequence, then the returned object also contains an extension property whose value is the first Unicode locale extension sequence, and an extensionIndex property whose value is the index of the first Unicode locale extension sequence within the request locale language tag.

# 10.2.4 ResolveLocale (availableLocales, requestedLocales, options, relevantExtensionKeys, localeData)

The ResolveLocale abstract operation compares a BCP 47 language priority list *requestedLocales* against the locales in *availableLocales* and determines the best available language to meet the request. Two algorithms are available to match the locales: the Lookup algorithm described in RFC 4647 section 3.4, and an implementation dependent best-fit algorithm. Independent of the locale matching algorithm, options specified through Unicode locale extension sequences are negotiated separately, taking the caller's relevant extension keys and locale data as well as client-provided options into consideration. The abstract operation returns an object with a locale property whose value is the language tag of the selected locale, and properties for each key in *relevantExtensionKeys* providing the selected value for that key.

The following steps are taken:

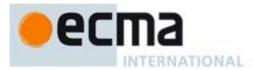

- 1. If requestedLocales is **undefined**, then
  - a. Let *requestedLocales* be the result of creating a new LocaleList object as if by the expression **new**Intl.LocaleList() where Intl.LocaleList is the standard built-in constructor defined in 9.1.3.
- 2. Else
  - a. Let requestedLocales be ToObject(requestedLocales).
  - b. If requestedLocales does not have an [[initializedLocaleList]] internal property with value true, then
    - i. Let requestedLocales be the result of creating a new LocaleList object as if by the expression new Intl.LocaleList(requestedLocales), where Intl.LocaleList is the standard built-in constructor defined in 9.1.3.
- 3. Let *matcher* be the value of the [[localeMatcher]] internal property of *options*.
- 4. If *matcher* equals "lookup" then
  - a. Let *r* be the result of calling the LookupMatch abstract operation with arguments *availableLocales* and *requestedLocales*.
- 5. Else
  - a. Let *r* be the result of calling the BestFitMatch abstract operation with arguments *availableLocales* and *requestedLocales*.
- 6. Let foundLocale be the value of the [[locale]] internal property of r.
- 7. Let *extension* be the value of the [[extension]] internal property of *r*.
- 8. If *extension* is not **undefined**, then
  - a. Let extensionIndex be the value of the [[extensionIndex]] internal property of r.
  - b. Let *split* be the standard built-in function object defined in ES5, 15.5.4.14.
  - c. Let *extensionSubtags* be the result of calling the [[Call]] internal method of *split* with *extension* as the **this** value and an argument list containing the single item "-".
  - d. Let *extensionSubtagsLength* be the result of calling the [[Get]] internal method of *extensionSubtags* with argument "length".
- 9. Let *result* be the result of creating a new object as if by the expression **new Object()** where **Object** is the standard built-in constructor with that name.
- 10. Set the [[dataLocale]] internal property of result to foundLocale.
- 11. Let *supportedExtension* be "-u".
- 12. Let *i* be 0.
- 13. Let len be the result of calling the [[Get]] internal method of relevantExtensionKeys with argument "length".
- 14. Repeat while i < len:
  - a. Let *key* be the result of calling the [[Get]] internal method of *relevantExtensionKeys* with argument ToString(*i*).
  - b. Let *foundLocaleData* be the result of calling the [[Get]] internal method of *localeData* with the argument *foundLocale*.
  - c. Let *keyLocaleData* be the result of calling the [[Get]] internal method of *foundLocaleData* with the argument *key*.
  - d. Let value be the result of calling the [[Get]] internal method of keyLocaleData with argument "0".
  - e. Let supportedExtensionAddition be "".
  - f. Let *indexOf* be the standard built-in function object defined in ES5, 15.4.4.14.
  - g. If extensionSubtags is not undefined, then
    - i. Let *keyPos* be the result of calling the [[Call]] internal method of *indexOf* with *extensionSubtags* as the **this** value and an argument list containing the single item *key*.
    - ii. If  $keyPos \neq -1$  then
      - 1. If *keyPos* + 1 < *extensionSubtagsLength* and the length of the result of calling the [[Get]] internal method of *extensionSubtags* with argument ToString(*keyPos* +1) is greater than 2, then
        - a. Let *requestedValue* be the result of calling the [[Get]] internal method of *extensionSubtags* with argument ToString(*keyPos* + 1).
        - b. Let *valuePos* be the result of calling the [[Call]] internal method of *indexOf* with *keyLocaleData* as the **this** value and an argument list containing the single item *requestedValue*.
        - c. If  $valuePos \neq -1$ , then
          - i. Let value be requestedValue.
          - ii. Let *supportedExtensionAddition* be the concatenation of "-", *key*, "-", and *value*.
      - 2. Else

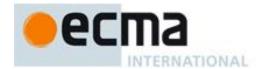

- a. Let *valuePos* be the result of calling the [[Call]] internal method of *indexOf* with *keyLocaleData* as the **this** value and an argument list containing the single item "true".
- b. If  $valuePos \neq -1$ , then
  - i. Let value be "true".
- h. Let *optionsValue* be the value of the [[<*key*>]] internal property of options.
- i. If *optionsValue* is not **undefined**, and the result of calling the [[Call]] internal method of indexOf with *keyLocaleData* as the **this** value and an argument list containing the single item *optionsValue* is not -1, then
  - i. If options Value is not equal to value, then
    - 1. Let *value* be *optionsValue*.
    - 2. Let supportedExtensionAddition be "".
- i. Set the [[<key>]] internal property of result to value.
- k. Append supportedExtensionAddition to supportedExtension.
- 1. Increase i by 1.
- 15. If the length of *supportedExtension* is greater than 2, then
  - a. Let *preExtension* be the substring of *foundLocale* from position 0 to position *extensionIndex* -1.
  - b. Let postExtension be the substring of foundLocale from position extensionIndex to the end of the string.
  - c. Let foundLocale be the concatenation of preExtension, supportedExtension, and postExtension.
- 16. Set the [[locale]] internal property of *result* to *foundLocale*.
- 17. Return result.

# 10.2.5 LookupSupportedLocales (availableLocales, requestedLocales)

The LookupSupportedLocales abstract operation returns the subset of the provided BCP 47 language priority list *requestedLocales* for which *availableLocales* has a matching locale when using the BCP 47 Lookup algorithm. Locales appear in the same order in the returned list as in *requestedLocales*. The following steps are taken:

- 1. Let len be the result of calling the [[Get]] internal method of requestedLocales with the argument "length".
- 2. Let *subset* be a new empty List.
- 3. Let *k* be 0.
- 4. Repeat while k < len
  - a. Let *locale* be the result of calling the [[Get]] internal method of *requestedLocales* with argument ToString(k).
  - b. Let *noExtensionsLocale* be the String value that is *locale* with all Unicode locale extension sequences removed.
  - c. Let *availableIndex* be the result of calling the IndexOfMatch abstract operation with arguments *availableLocales* and *noExtensionsLocale*.
  - d. If availableIndex  $\neq$  -1, then append locale to the end of subset.
  - e. Increment k by 1.
- 5. Let *subsetArray* be an Array object whose elements are the same values in the same order as the elements of *subset*.
- 6. Return a new LocaleList object created as if by the expression **new Intl.LocaleList**(subsetArray), where **Intl.LocaleList** is the standard built-in constructor defined in 9.1.3.

#### 10.2.6 BestFitSupportedLocales (availableLocales, requestedLocales)

The BestFitSupportedLocales abstract operation returns the subset of the provided BCP 47 language priority list requestedLocales for which availableLocales has a matching locale when using the Best Fit Match algorithm. Locales appear in the same order in the returned list as in requestedLocales. The steps taken are implementation dependent.

# 10.2.7 SupportedLocales (availableLocales, requestedLocales, options)

The SupportedLocales abstract operation returns the subset of the provided BCP 47 language priority list requestedLocales for which availableLocales has a matching locale. Two algorithms are available to match the locales: the Lookup algorithm described in RFC 4647 section 3.4, and an implementation dependent best-fit algorithm. Locales appear in the same order in the returned list as in requestedLocales. The following steps are taken:

1. Let requestedLocales be ToObject(requestedLocales).

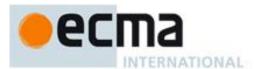

- 2. If requestedLocales does not have an [[initializedLocaleList]] internal property with value true, then
  - a. Let requestedLocales be a new LocaleList object created as if by the expression new Intl.LocaleList(requestedLocales), where Intl.LocaleList is the standard built-in constructor defined in 9.1.3.
- 3. If *options* is not **undefined**, then
  - a. Let *options* be ToObject(*options*).
  - b. Let *matcher* be the result of calling the [[Get]] internal method of *options* with argument "localeMatcher".
  - c. If *matcher* is not **undefined**, then
    - i. Let *matcher* be ToString(matcher).
    - ii. If matcher is not equal to "lookup" or "best fit", then throw a RangeError exception.
- 4. If matcher is **undefined** or equals "best fit" then
  - a. Return the result of calling the BestFitSupportedLocales abstract operation with arguments *availableLocales* and *requestedLocales*.
- 5. Else
  - a. Return the result of calling the LookupSupportedLocales abstract operation with arguments *availableLocales* and *requestedLocales*.

#### 10.2.8 GetGetOption (options)

The GetGetOption abstract operation returns a function that extracts a property value from the provided options object, converts it to the required type, checks whether it is one of a list of allowed values, and fills in a fallback value if necessary.

When the GetGetOption abstract operation is called with argument options, the following steps are taken.

- 1. Let *getOption* be a function which, when called with arguments *property*, *type*, *values*, and *fallback*, takes the following steps:
  - a. Let *value* be the result of calling the [[Get]] internal method of *options* with argument *property*.
  - b. If value is neither undefined nor null then
    - i. If type equals "boolean" then let value be ToBoolean(value).
    - ii. If type equals "string" then let value be ToString(value).
    - iii. If type equals "number" then let value be ToNumber(value).
    - iv. If values is not undefined, then
      - 1. If the result of calling the indexOf method of *values* with argument *value* is -1, then throw a **RangeError** exception.
    - v. Return value.
  - c. Else return fallback.
- 2. Return getOption.

#### 10.2.9 GetGetNumberOption (options)

The GetGetNumberOption abstract operation returns a function that extracts a property value from the provided options object, converts it to a Number value, checks whether it is in the allowed range, and fills in a fallback value if necessary.

When the GetGetNumberOption abstract operation is called with argument *options*, the following steps are taken.

- 1. Let *getNumberOption* be a function which, when called with arguments *property*, *minimum*, *maximum*, and *fallback*, takes the following steps:
  - a. Let *value* be the result of calling the [[Get]] internal method of *options* with argument *property*.
  - b. If *value* is neither **undefined** nor **null** then
    - i. Let *value* be ToNumber(*value*).
    - ii. If value is NaN or less than minimum or greater than maximum, throw a RangeError exception.
    - iii. Return floor(value).
  - c. Else return fallback.
- 2. Return getNumberOption.

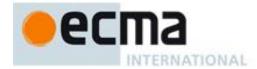

# 11 Collator Objects

The Intl.Collator constructor is a property of the Intl object. Behavior common to all service constructor properties of the Intl object is specified in 10.1.

#### 11.1 The Intl.Collator Constructor

#### 11.1.1 Initializing an Object as a Collator

The abstract operation InitializeCollator accepts the argument *collator*, which must be an object, and the optional arguments *localeList* and *options*. It initializes *collator* as a Collator object. The computation uses the abstract operations ResolveLocale (10.2.4) and GetGetOption (10.2.8).

Several steps in the algorithm use values from the following table, which associates Unicode locale extension keys, property names, types, and allowable values:

| Table 1 – Collato | r options settable | through both exten | ision keys and | d options properties |
|-------------------|--------------------|--------------------|----------------|----------------------|
|-------------------|--------------------|--------------------|----------------|----------------------|

| Key | Property           | Туре      | Values                    |
|-----|--------------------|-----------|---------------------------|
| kb  | backwards          | "boolean" |                           |
| kc  | caseLevel          | "boolean" |                           |
| kn  | numeric            | "boolean" |                           |
| kh  | hiraganaQuaternary | "boolean" |                           |
| kk  | normalization      | "boolean" |                           |
| kf  | caseFirst          | "string"  | "upper", "lower", "false" |

#### The following steps are taken:

- 1. If options is not provided or is **undefined**, then
  - a. Let *options* be the result of creating a new object as if by the expression **new Object()** where **Object** is the standard built-in constructor with that name.
- 2. Else
  - a. Let options be ToObject(options).
- 3. Let *getOption* be the result of calling the GetGetOption abstract operation with argument *options*.
- 4. Let *u* be the result of calling *getOption* with arguments "usage", "string", ["sort", "search"], and "sort".
- 5. Set the [[usage]] internal property of *collator* to *u*.
- 6. If *u* is equal to "sort", then let *localeData* be the value of the [[sortLocaleData]] internal property of Intl.Collator; else let *localeData* be the value of the [[searchLocaleData]] internal property of Intl.Collator.
- 7. Let *opt* be the result of creating a new object as if by the expression **new Object()** where **Object** is the standard built-in constructor with that name.
- 8. Let *matcher* be the result of calling *getOption* with the arguments "localeMatcher", "string", ["lookup", "best fit"], and "best fit".
- 9. Set the [[localeMatcher]] internal property of *opt* to *matcher*.
- 10. For each row in Table 1, except the header row, do:
  - a. Let *key* be the name given in the Key column of the row.
  - b. Let *value* be the result of calling *getOption*, passing as arguments the name given in the Property column of the row, the string given in the Type column of the row, and, if the Values column of the row contains strings, an array containing those strings.
  - c. If the string given in the Type column of the row is "boolean" and value is not undefined, then
    - i. Let value be ToString(value).
  - d. Set the  $[(\langle key \rangle)]$  internal property of *opt* to *value*.
- 11. Let relevantExtensionKeys be the value of the [[relevantExtensionKeys]] internal property of Intl.Collator.
- 12. Let *r* be the result of calling the ResolveLocale abstract operation with the [[availableLocales]] internal property of Intl.Collator, the *localeList* argument, *opt*, *relevantExtensionKeys*, and *localeData*.
- 13. Set the [[locale]] internal property of *collator* to the value of the [[locale]] internal property of r.

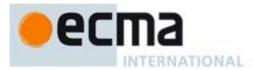

- 14. Let *i* be 0.
- 15. Let *len* be the result of calling the [[Get]] internal method of *relevantExtensionKeys* with argument "length".
- 16. Repeat while i < len:
  - a. Let *key* be the result of calling the [[Get]] internal method of *relevantExtensionKeys* with argument ToString(*i*).
  - b. If key is equal to "co", then
    - i. Let property be "collation".
    - ii. Let *value* be the value of the [[co]] internal property of r.
    - iii. If value is **null**, then let value be "default".
  - c. Else use the row of Table 1 that contains the value of key in the Key column:
    - i. Let *property* be the name given in the Property column of the row.
    - ii. Let *value* be the value of the [(< key>)] internal property of r.
    - iii. If the name given in the Type column of the row is "boolean", then let *value* be the result of comparing *value* with "true".
  - d. Set the [[property>]] internal property of collator to value.
  - e. Increase *i* by 1.
- 17. Let s be the result of calling getOption with arguments "sensitivity", "string", and ["base", "accent", "case", "variant"].
- 18. If s is **undefined**, then
  - a. If *u* is equal to "sort", then let s be "variant".
  - b. Else
- i. Let *dataLocale* be the value of the [[dataLocale]] internal property of *r*.
- ii. Let *dataLocaleData* be the result of calling the [[Get]] internal operation of *localeData* with argument *dataLocale*.
- iii. Let *s* be the result of calling the [[Get]] internal operation of *dataLocaleData* with argument "sensitivity".
- 19. Set the [[sensitivity]] internal property of *collator* to *s*.
- 20. Let *ip* be the result of calling *getOption* with arguments "ignorePunctuation", "boolean", undefined, and false
- 21. Set the [[ignorePunctuation]] internal property of *collator* to *ip*.
- 22. Set the [[boundCompare]] internal property of *collator* to **undefined**.
- 23. Set the [[initializedCollator]] internal property of *collator* to **true**.

#### 11.1.2 The Intl.Collator Constructor Called as a Function

When Intl.Collator is called as a function rather than as a constructor, it accepts the optional arguments *localeList* and *options* and takes the following steps:

- 1. If **this** is the Intl object or **undefined**, then
  - a. Return the result of creating a new object as if by the expression new Intl.Collator(localeList, options), where Intl.Collator is the standard built-in constructor defined in 11.1.3.
- 2. Let *obj* be the result of calling ToObject passing the **this** value as the argument.
- 3. Call the InitializeCollator abstract operation with arguments *obj*, *localeList*, and *options*.
- 4. Return obj.

#### 11.1.3 The Intl.Collator Constructor Used in a new Expression

When Intl.Collator is called as part of a new expression, it is a constructor. It accepts the optional arguments *localeList* and *options*, and initializes the properties of the newly constructed object by calling the InitializeCollator abstract operation (11.1.1), passing the newly constructed object, *localeList*, and *options* as arguments.

The [[Prototype]] internal property of the newly constructed object is set to the original Intl.Collator prototype object, the one that is the value of Intl.Collator.prototype (11.2.1).

The [[Extensible]] internal property of the newly constructed object is set to true.

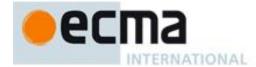

#### 11.2 Properties of the Intl.Collator Constructor

Besides the internal properties and the length property (whose value is 2), the Intl.Collator constructor has the following properties:

#### 11.2.1 Intl.Collator.prototype

The value of Intl.Collator.prototype is the built-in Intl.Collator prototype object (11.3).

This property has the attributes { [[Writable]]: false, [[Enumerable]]: false, [[Configurable]]: false }.

#### 11.2.2 Intl.Collator.supportedLocalesOf (requestedLocales [, options])

When the supportedLocalesOf method of Intl.Collator is called, the following steps are taken:

- 1. Let availableLocales be the value of the [[availableLocales]] internal property of Intl.Collator.
- 2. Return the result of calling the SupportedLocales abstract operation with arguments *availableLocales*, *requestedLocales*, and *options*.

# 11.2.3 Internal Properties

The value of the [[availableLocales]] internal property is implementation dependent within the constraints described in 10.1.

The value of the [[relevantExtensionKeys]] internal property is an array that must include the element "co", may include any or all of the elements "kb", "kc", "kn", "kh", "kk", "kf", and must not include any other elements.

NOTE Unicode Technical Standard 35 describes ten locale extension keys that are relevant to collation: "co" for collator usage and specializations, "ka" for alternate handling, "kb" for backward second level weight, "kc" for case level, "kn" for numeric, "kh" for hiragana quaternary, "kk" for normalization, "kf" for case first, "ks" for collation strength, and "vt" for variable top. Collator, however, requires that the usage is specified through the usage property of the options object, alternate handling through the ignorePunctuation property of the options object, and the strength through the sensitivity property of the options object. The "co" key in the language tag is supported only for collator specializations, and the key "vt" is not supported in this version of the Internationalization API. Support for the remaining keys is implementation dependent.

The values of the [[sortLocaleData]] and [[searchLocaleData]] internal properties are implementation dependent within the constraints described in 10.1 and the following additional constraints:

- The first element of [[sortLocaleData]][locale].co and [[searchLocaleData]][locale].co must be null for all locale values.
- The values "standard" and "search" must not be used as elements in any [[sortLocaleData]][locale].co and [[searchLocaleData]][locale].co array.
- [[searchLocaleData]][locale] must have a sensitivity property with a String value equal to "base", "accent", "case", or "variant" for all locale values.

# 11.3 Properties of the Intl.Collator Prototype Object

The Intl.Collator prototype object is itself an Intl.Collator instance as specified in 11.4, whose internal properties are set as if it had been constructed by the expression new Intl.Collator().

In the following descriptions of functions that are properties of the Intl.Collator prototype object, the phrase "this Collator object" refers to the object that is the **this** value for the invocation of the function.

#### 11.3.1 Intl.Collator.prototype.constructor

The initial value of Intl.Collator.prototype.constructor is the built-in Intl.Collator constructor.

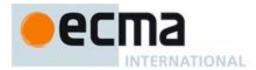

#### 11.3.2 Compare (collator, x, y)

When the Compare abstract operation is called with arguments collator (which must be a Collator object), x and y, it returns a Number other than NaN that represents the result of a locale-sensitive String comparison of x (converted to a String) with y (converted to a String). The two Strings are X and Y. The two Strings are compared in an implementation-defined fashion. The result is intended to order String values in the sort order specified by the effective locale and collation options computed during construction of collator, and will be negative, zero, or positive, depending on whether X comes before Y in the sort order, the Strings are equal under the sort order, or X comes after Y in the sort order, respectively.

The sensitivity of *collator* is interpreted as follows:

- base: Only strings that differ in base letters compare as unequal. Examples: a ≠ b, a = á, a = A, b = b.
- accent: Only strings that differ in base letters or accents compare as unequal. Examples: a ≠ b, a ≠ á, a = A, ௯ = ௯.
- case: Only strings that differ in base letters or case compare as unequal. Examples: a ≠ b, a = á, a ≠ A, b
   = b
- variant: Strings that differ in base letters, accents, case, or width compare as unequal. Examples: a ≠ b, a ≠ á, a ≠ A, ₺ ≠ ₺.

If the collator is set to ignore punctuation, then strings that differ only in punctuation compare as equal.

For the interpretation of options settable through extension keys, see Unicode Technical Standard 35.

Before performing the comparison, the following steps are performed to prepare the Strings:

- 1. Let X be ToString(x).
- 2. Let *Y* be ToString(*y*).

The Compare abstract operation with any given collator argument, if considered as a function of the remaining two arguments x and y, is a consistent comparison function (as defined in ES5, 15.4.4.11, or successor) on the set of all Strings.

The actual return values are implementation-defined to permit implementers to encode additional information in the value, but the method is required to define a total ordering on all Strings and to return 0 when comparing Strings that are considered canonically equivalent by the Unicode standard.

NOTE 1 It is recommended that the Compare abstract operation be implemented following Unicode Technical Standard 10, Unicode Collation Algorithm, using tailorings for the effective locale and collation options of *collator*.

NOTE 2 Applications should not assume that the behavior of the Compare abstract operation for Collator instances with the same resolved options will remain the same for different versions of the same implementation.

#### 11.3.3 Intl.Collator.prototype.compare

This named accessor property returns a function that compares two strings according to the sort order of this Collator. The function is bound to this Collator, so that it can be passed directly to Array prototype.sort.

The value of the [[Get]] attribute is a function that takes the following steps:

- 1. If this Collator does not have an [[initializedCollator]] internal property with value **true**, then throw a **TypeError** exception.
- 2. If the [[boundCompare]] internal property of this Collator is **undefined**, then:
  - a. Let *that* be **this**.
  - b. Let bc be a function that takes the arguments x and y and performs the following steps:
    - i. Return the result of calling the Compare abstract operation with arguments that, x, and y.
  - c. Set the [[boundCompare]] internal property of this Collator to bc.
- 3. Return the value of the [[boundCompare]] internal property of this Collator.

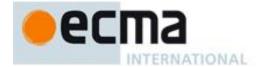

The [[Set]] attribute is undefined.

#### 11.3.4 Intl.Collator.prototype.resolvedOptions

This named accessor property provides access to the locale and collation options computed during initialization of the object.

The value of the [[Get]] attribute is a function that returns a new object with properties locale, usage, sensitivity, ignorePunctuation, collation, as well as those properties shown in Table 1 whose keys are included in the [[relevantExtensionKeys]] internal property of Intl.Collator. Each property has the value of the corresponding internal property of this Collator object (see 11.4). If the accessor is called on an object that does not have an [[initializedCollator]] internal property with value true, then a TypeError is thrown.

The [[Set]] attribute is undefined.

#### 11.4 Properties of Intl.Collator Instances

Intl.Collator instances inherit properties from the Intl.Collator prototype object.

Intl.Collator instances and other objects that have been successfully initialized as a Collator have an [[initializedCollator]] internal property whose value is **true**.

Objects that have been successfully initialized as a Collator also have several internal properties that are computed by the constructor:

- [[locale]] is a String value with the language tag of the locale whose localization is used for collation.
- [[usage]] is one of the String values "sort" or "search", identifying the collator usage.
- [[sensitivity]] is one of the String values "base", "accent", "case", or "variant", identifying the collator's sensitivity.
- [[ignorePunctuation]] is a Boolean value, specifying whether punctuation should be ignored in comparisons.
- [[collation]] is a String value with the "type" given in Unicode Technical Standard 35 for the collation, except that the values "standard" and "search" are not allowed, while the value "default" is allowed.

Objects that have been successfully initialized as a Collator also have the following internal properties if the key corresponding to the name of the internal property in Table 1 is included in the [[relevantExtensionKeys]] internal property of Intl.Collator:

- [[backwards]] is a Boolean value, specifying whether backward second level weight is used.
- [[caseLevel]] is a Boolean value, specifying whether case level adjustment is used.
- [[numeric]] is a Boolean value, specifying whether numeric sorting is used.
- [[hiraganaQuaternary]] is a Boolean value, specifying whether hiragana characters receive special treatment at quaternary level.
- [[normalization]] is a Boolean value, specifying whether strings should be normalized before comparison.
- [[caseFirst]] is a String value; allowed values are specified in Table 1.

Finally, objects that have been successfully initialized as a Collator have a [[boundCompare]] internal property that caches the function returned by the compare method (11.3.3).

# 12 NumberFormat Objects

The NumberFormat constructor is a property of the Intl object. Behavior common to all service constructor properties of the Intl object is specified in 10.1.

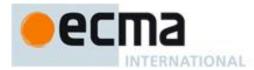

#### 12.1 The Intl.NumberFormat Constructor

# 12.1.1 Initializing an Object as a NumberFormat

The abstract operation InitializeNumberFormat accepts the argument *numberFormat*, which must be an object, and the optional arguments *localeList* and *options*. It initializes *numberFormat* as a NumberFormat object. The computation uses the abstract operations ResolveLocale (10.2.4), GetGetOption (10.2.8), GetGetNumberOption (10.2.9), and CurrencyDigits (defined below).

#### The following steps are taken:

- 1. If options is not provided or is **undefined**, then
  - a. Let *options* be the result of creating a new object as if by the expression **new Object()** where **Object** is the standard built-in constructor with that name.
- 2. Else
  - a. Let *options* be ToObject(*options*).
- 3. Let *getOption* be the result of calling the GetGetOption abstract operation with argument *options*.
- 4. Let getNumberOption be the result of calling the GetGetNumberOption abstract operation with argument options.
- 5. Let *opt* be the result of creating a new object as if by the expression **new Object()** where **Object** is the standard built-in constructor with that name.
- 6. Let *matcher* be the result of calling *getOption* with the arguments "localeMatcher", "string", ["lookup", "best fit"], and "best fit".
- 7. Set the [[localeMatcher]] internal property of *opt* to *matcher*.
- 8. Let *localeData* be the value of the [[localeData]] internal property of Intl.NumberFormat.
- 9. Let *r* be the result of calling the ResolveLocale abstract operation with the [[availableLocales]] internal property of Intl.NumberFormat, the *localeList* argument, *opt*, the [[relevantExtensionKeys]] internal property of Intl.NumberFormat, and *localeData*.
- 10. Set the [[locale]] internal property of number Format to the value of the [[locale]] internal property of r.
- 11. Set the [[numberingSystem]] internal property of numberFormat to the value of the [[nu]] internal property of r.
- 12. Let dataLocale be the value of the [[dataLocale]] internal property of r.
- 13. Let s be the result of calling getOption with the arguments "style", "string", ["decimal", "percent", "currency"], and "decimal".
- 14. Set the [[style]] internal property of *numberFormat* to *s*.
- 15. Let c be the result of calling getOption with the arguments "currency" and "string".
- 16. If c is not undefined and the result of calling the IsWellFormedCurrencyCode abstract operation with argument c is false, then throw a **RangeError** exception.
- 17. If s is equal to "currency" and c is undefined, throw a **TypeError** exception.
- 18. If s is equal to "currency" then
  - a. Let c be the result of converting c to upper case as specified in 6.1.
  - b. Set the [[currency]] internal property of numberFormat to c.
- 19. Let *cd* be the result of calling *getOption* with the arguments "currencyDisplay", "string", ["code", "symbol", "name"], and "symbol".
- 20. If s is equal to "currency" then set the [[currencyDisplay]] internal property of numberFormat to cd.
- 21. Let *mnid* be the result of calling *getNumberOption* with the arguments "minimumIntegerDigits", 1, 21, and 1.
- 22. Set the [[minimumIntegerDigits]] internal property of *numberFormat* to *mnid*.
- 23. If s is equal to "currency" then let mnfdDefault be CurrencyDigits(c); else let mnfdDefault be 0.
- 24. Let *mnfd* be the result of calling *getNumberOption* with the arguments "minimumFractionDigits", 0, 20, and *mnfdDefault*.
- 25. Set the [[minimumFractionDigits]] internal property of *numberFormat* to *mnfd*.
- 26. If *s* is equal to "currency" then let *mxfdDefault* be max(*mnfd*, CurrencyDigits(*c*)); else if *s* is equal to "percent" then let *mxfdDefault* be max(*mnfd*, 0); else let *mxfdDefault* be max(*mnfd*, 3).
- 27. Let *mxfd* be the result of calling *getNumberOption* with the arguments "maximumFractionDigits", *mnfd*, 20, and *mxfdDefault*.
- 28. Set the [[maximumFractionDigits]] internal property of *numberFormat* to *mxfd*.
- 29. Delete the [[minimumSignificantDigits]] and [[maximumSignificantDigits]] internal properties of *numberFormat*.
- 30. If options has at least one of the properties minimumSignificantDigits and maximumSignificantDigits, then:
  - a. Let *mnsd* be the result of calling *getNumberOption* with the arguments "minimumSignificantDigits", 1, 21, and 1.

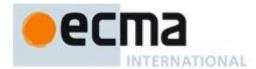

- b. Let *mxsd* be the result of calling *getNumberOption* with the arguments "maximumSignificantDigits", *mnsd*, 21, and 21.
- c. Set the [[minimumSignificantDigits]] internal property of *numberFormat* to *mnsd*, and the [[maximumSignificantDigits]] internal property of *numberFormat* to *mxsd*.
- 31. Let g be the result of calling getOption with the arguments "useGrouping", "boolean", undefined, and true.
- 32. Set the [[useGrouping]] internal property of *numberFormat* to *g*.
- 33. Let *dataLocaleData* be the result of calling the [[Get]] internal method of *localeData* with argument *dataLocale*.
- 34. Let patterns be the result of calling the [[Get]] internal method of dataLocaleData with argument "patterns".
- 35. Let *patterns* be the result of calling the [[Get]] internal method of *patterns* with argument s.
- 36. Set the [[positivePattern]] internal property of *numberFormat* to the result of calling the [[Get]] internal method of *patterns* with the argument "positivePattern".
- 37. Set the [[negativePattern]] internal property of *numberFormat* to the result of calling the [[Get]] internal method of *patterns* with the argument "negativePattern".
- 38. Set the [[initializedNumberFormat]] internal property of *numberFormat* to **true**.

When the CurrencyDigits abstract operation is called with an argument *currency* (which must be an upper case String value), the following steps are taken:

1. If the ISO 4217 currency and funds code list contains *currency* as an alphabetic code, then return the minor unit value corresponding to the *currency* from the list; else return 2.

#### 12.1.2 The Intl.NumberFormat Constructor Called as a Function

When Intl.NumberFormat is called as a function rather than as a constructor, it accepts the optional arguments *localeList* and *options* and takes the following steps:

- 1. If **this** is the Intl object or **undefined**, then
  - a. Return the result of creating a new object as if by the expression new Intl.NumberFormat(localeList, options), where Intl.NumberFormat is the standard built-in constructor defined in 12.1.3.
- 2. Let *obj* be the result of calling ToObject passing the **this** value as the argument.
- 3. Call the InitializeNumberFormat abstract operation with arguments obj, localeList, and options.
- 4. Return obj.

#### 12.1.3 The Intl.NumberFormat Constructor Used in a new Expression

When Intl.NumberFormat is called as part of a **new** expression, it is a constructor. It accepts the optional arguments *localeList* and *options*, and initializes the properties of the newly constructed object by calling the InitializeNumberFormat abstract operation (12.1.1), passing the newly constructed object, *localeList*, and *options* as arguments.

The [[Prototype]] internal property of the newly constructed object is set to the original Intl.NumberFormat prototype object, the one that is the value of Intl.NumberFormat.prototype (12.2.1).

The [[Extensible]] internal property of the newly constructed object is set to true.

# 12.2 Properties of the Intl.NumberFormat Constructor

Besides the internal properties and the length property (whose value is 2), the Intl.NumberFormat constructor has the following properties:

#### 12.2.1 Intl.NumberFormat.prototype

The value of Intl.NumberFormat.prototype is the built-in Intl.NumberFormat prototype object (12.3).

This property has the attributes { [[Writable]]: false, [[Enumerable]]: false, [[Configurable]]: false }.

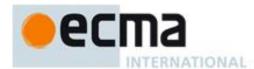

## 12.2.2 Intl.NumberFormat.supportedLocalesOf (requestedLocales [, options])

When the supportedLocalesOf method of Intl.NumberFormat is called, the following steps are taken:

- 1. Let availableLocales be the value of the [[availableLocales]] internal property of Intl.NumberFormat.
- 2. Return the result of calling the SupportedLocales abstract operation with arguments *availableLocales*, *requestedLocales*, and *options*.

#### 12.2.3 Internal Properties

The value of the [[availableLocales]] internal property is implementation dependent within the constraints described in 10.1.

The value of the [[relevantExtensionKeys]] internal property is ["nu"].

NOTE Unicode Technical Standard 35 describes two locale extension keys that are relevant to number formatting, "nu" for numbering system and "cu" for currency. Intl.NumberFormat, however, requires that the currency of a currency format is specified through the currency property in the options objects.

The value of the [[localeData]] internal property is implementation dependent within the constraints described in 10.1 and the following additional constraints:

• [[localeData]][locale] must have a patterns property for all locale values. The value of this property must be an object, which must have properties with the names of the three number format styles: "decimal", "percent", and "currency". Each of these properties in turn must be an object with the properties positivePattern and negativePattern. The value of these properties must be string values that contain a substring "{number}"; the values within the currency property must also contain a substring "{currency}". The pattern strings must not contain digits as specified by the Unicode Standard.

# 12.3 Properties of the Intl.NumberFormat Prototype Object

The Intl.NumberFormat prototype object is itself an Intl.NumberFormat instance as specified in 12.4, whose internal properties are set as if it had been constructed by the expression new Intl.NumberFormat().

In the following descriptions of functions that are properties of the Intl.NumberFormat prototype object, the phrase "this NumberFormat object" refers to the object that is the this value for the invocation of the function.

#### 12.3.1 Intl.NumberFormat.prototype.constructor

The initial value of Intl.NumberFormat.prototype.constructor is the built-in Intl.NumberFormat constructor.

#### 12.3.2 Intl.NumberFormat.prototype.format (value)

Returns a String value representing the result of calling ToNumber(value) according to the effective locale and the formatting options of this NumberFormat object. The computation uses the abstract operations ToRawPrecision and ToRawFixed (defined below).

The computations rely on String values and locations within numeric strings that are implementation and locale dependent ("ILD") or implementation, locale, and numbering system dependent ("ILND"). The ILD and ILND Strings mentioned must not contain digits as specified by the Unicode Standard.

The following steps are taken:

- 1. If this NumberFormat object does not have an [[initializedNumberFormat]] internal property with value **true**, then throw a **TypeError** exception.
- 2. Let *x* be ToNumber(*value*).
- 3. Let *negative* be **false**.
- 4. If the result of isFinite(x) is **false**, then

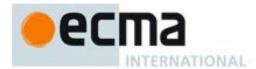

- a. If x is NaN, then let n be an ILD String value indicating the NaN value.
- b. Else
- i. Let *n* be an ILD String value indicating infinity.
- ii. If x < 0, then let *negative* be **true**.
- 5. Else
- a. If x < 0, then
  - i. Let *negative* be **true**.
  - ii. Let x be -x.
- b. If the value of the [[style]] internal property of this NumberFormat object is "percent", let x be  $100 \times x$ .
- c. If the [[minimumSignificantDigits]] and [[maximumSignificantDigits]] internal properties of this NumberFormat object are present, then
  - i. Let *n* be the result of calling ToRawPrecision, passing as arguments *x* and the values of the [[minimumSignificantDigits]] and [[maximumSignificantDigits]] internal properties of this NumberFormat object.
- d. Else
- i. Let *n* be the result of calling ToRawFixed, passing as arguments *x* and the values of the [[minimumIntegerDigits]], [[minimumFractionDigits]], and [[maximumFractionDigits]] internal properties of this NumberFormat object.
- e. If the value of the [[numberingSystem]] internal property of this NumberFormat object matches one of the values in the "Numbering System" column of Table 2 below, then
  - i. Let *digits* be a String value containing exactly the 10 digits specified in the "Digits" column of Table 2 in the row containing the value of the [[numberingSystem]] internal property.
  - ii. Replace each *digit* in *n* with the value of *digits*[*digit*].
- f. Else use an implementation dependent algorithm to map n to the appropriate representation of n in the given numbering system.
- g. If *n* contains the character ".", then replace it with an ILND String representing the decimal separator.
- h. If the value of the [[useGrouping]] internal property of this NumberFormat object is **true**, then insert an ILND String representing a grouping separator into an ILND set of locations within the integer part of *n*.
- 6. If *negative* is **true**, then let *result* be the value of the [[negativePattern]] internal property of this NumberFormat object; else let *result* be the value of the [[positivePattern]] internal property of this NumberFormat object.
- 7. Replace the substring "{number}" within result with n.
- 8. If the value of the [[style]] internal property of this NumberFormat object is "currency", then:
  - a. Let *currency* be the value of the [[currency]] internal property of this NumberFormat object.
  - b. If the value of the [[currencyDisplay]] internal property of this NumberFormat object is "code", then let *cd* be *currency*.
  - c. Else if the value of the [[currencyDisplay]] internal property of this NumberFormat object is "symbol", then let *cd* be an ILD string representing *currency* in short form. If the implementation does not have such a representation of *currency*, then use *currency* itself.
  - d. Else if the value of the [[currencyDisplay]] internal property of this NumberFormat object is "name", then let *cd* be an ILD string representing *currency* in long form. If the implementation does not have such a representation of *currency*, then use *currency* itself.
  - e. Replace the substring "{currency}" within result with cd.
- 9. Return result.

When the ToRawPrecision abstract operation is called with arguments x (which must be a finite non-negative number), minPrecision, and maxPrecision (both must be integers between 1 and 21) the following steps are taken:

- 1. Let p be maxPrecision.
- 2. If x = 0, then
  - a. Let m be the String consisting of p occurrences of the character "0".
  - b. Let *e* be 0.
- 3. Else
  - a. Let *e* and *n* be integers such that  $10^{p-1} \le n < 10^p$  and for which the exact mathematical value of  $n \times 10^{e-p+1} x$  is as close to zero as possible. If there are two such sets of *e* and *n*, pick the *e* and *n* for which  $n \times 10^{e-p+1}$  is larger.
  - b. Let *m* be the String consisting of the digits of the decimal representation of *n* (in order, with no leading zeroes).
- 4. If  $e \ge p$  then

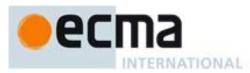

- a. Return the concatenation of m and e-p+1 occurrences of the character "0".
- 5. If e = p-1 then
  - a. Return *m*.
- 6. If  $e \ge 0$  then
  - a. Let m be the concatenation of the first e+1 characters of m, the character ".", and the remaining p-(e+1) characters of m.
- 7. If e < 0 then
  - a. Let m be the concatenation of the String "0.", -(e+1) occurrences of the character "0", and the string m.
- 8. Let *period* be the result of calling the indexOf method of m with argument ".".
- 9. If period > 0 and maxPrecision > minPrecision then
  - a. Let *cut* be *maxPrecision minPrecision*.
  - b. Repeat while cut > 0 and the last character of m is "0":
    - i. Remove the last character from m.
    - ii. Decrease cut by 1.
  - c. If the last character of m is ".", then
    - i. Remove the last character from m.
- 10. Return *m*.

When the ToRawFixed abstract operation is called with arguments x (which must be a finite non-negative number), minInteger (which must be an integer between 1 and 21), minFraction, and maxFraction (which must be integers between 0 and 20) the following steps are taken:

- 1. Let *f* be *maxFraction*.
- 2. Let *n* be an integer for which the exact mathematical value of  $n \div 10^f x$  is as close to zero as possible. If there are two such *n*, pick the larger *n*.
- 3. If n = 0, let m be the String "0". Otherwise, let m be the String consisting of the digits of the decimal representation of n (in order, with no leading zeroes).
- 4. If  $f \neq 0$ , then
  - a. Let k be the number of characters in m.
  - b. If  $k \le f$ , then
    - i. Let z be the String consisting of f+1-k occurrences of the character "0".
    - ii. Let m be the concatenation of Strings z and m.
    - iii. Let k=f+1.
  - c. Let a be the first k-f characters of m, and let b be the remaining f characters of m.
  - d. Let m be the concatenation of the three Strings a, ".", and b.
  - e. Let *int* be the number of characters in a.
- 5. Else let *int* be the number of characters in *m*.
- 6. Let *cut* be *maxFraction minFraction*.
- 7. Repeat while cut > 0 and the last character of m is "0":
  - a. Remove the last character from m.
  - b. Decrease *cut* by 1.
- 8. If the last character of *m* is ".", then
  - a. Remove the last character from m.
- 9. If int < *minInteger*, then
  - a. Let z be the String consisting of minInteger—int occurrences of the character "0".
  - b. Let m be the concatenation of Strings z and m.
- 10. Return *m*.

Table 2 - Numbering systems with simple digit mappings

| Numbering<br>System | Digits           |
|---------------------|------------------|
| arab                | U+0660 to U+0669 |
| arabext             | U+06F0 to U+06F9 |
| beng                | U+09E6 to U+09EF |
| deva                | U+0966 to U+096F |

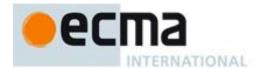

| fullwide | U+FF10 to U+FF19                                                               |
|----------|--------------------------------------------------------------------------------|
| gujr     | U+0AE6 to U+0AEF                                                               |
| guru     | U+0A66 to U+0A6F                                                               |
| hanidec  | U+3007, U+4E00, U+4E8C, U+4E09, U+56DB, U+4E94, U+516D, U+4E03, U+516B, U+4E5D |
| khmr     | U+17E0 to U+17E9                                                               |
| knda     | U+0CE6 to U+0CEF                                                               |
| laoo     | U+0ED0 to U+0ED9                                                               |
| latn     | U+0030 to U+0039                                                               |
| mlym     | U+0D66 to U+0D6F                                                               |
| mong     | U+1810 to U+1819                                                               |
| mymr     | U+1040 to U+1049                                                               |
| orya     | U+0B66 to U+0B6F                                                               |
| tamldec  | U+0BE6 to U+0BEF                                                               |
| telu     | U+0C66 to U+0C6F                                                               |
| thai     | U+0E50 to U+0E59                                                               |
| tibt     | U+0F20 to U+0F29                                                               |

#### 12.3.3 Intl.NumberFormat.prototype.resolvedOptions

This named accessor property provides access to the locale and formatting options computed during initialization of the object.

The value of the [[Get]] attribute is a function that returns a new object with properties locale, numberingSystem, style, currency, currencyDisplay, minimumIntegerDigits, minimumFractionDigits, maximumFractionDigits, minimumSignificantDigits, maximumSignificantDigits, and useGrouping, each with the value of the corresponding internal property of this NumberFormat object (see 12.4). If the accessor is called on an object that does not have an [[initializedNumberFormat]] internal property with value true, then a TypeError is thrown.

The [[Set]] attribute is undefined.

# 12.4 Properties of Intl.NumberFormat Instances

Intl.NumberFormat instances inherit properties from the Intl.NumberFormat prototype object.

Intl.NumberFormat instances and other objects that have been successfully initialized as a NumberFormat have an [[initializedNumberFormat]] internal property whose value is **true**.

Objects that have been successfully initialized as a NumberFormat also have several internal properties that are computed by the constructor:

- [[locale]] is a String value with the language tag of the locale whose localization is used for formatting.
- [[numberingSystem]] is a String value with the "type" given in Unicode Technical Standard 35 for the numbering system used for formatting.
- [[style]] is one of the String values "decimal", "currency", or "percent", identifying the number format style used.
- [[currency]] is a String value with the currency code identifying the currency to be used if formatting with the "currency" style.
- [[currencyDisplay]] is one of the String values "code", "symbol", or "name", specifying whether to display the currency as an ISO 4217 alphabetic currency code, a localized currency symbol, or a localized currency name if formatting with the "currency" style.

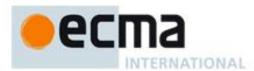

- [[minimumIntegerDigits]] is a non-negative integer Number value indicating the minimum integer digits to be used. Numbers will be padded with leading zeroes if necessary.
- [[minimumFractionDigits]] and [[maximumFractionDigits]] are non-negative integer Number values indicating the minimum and maximum fraction digits to be used. Numbers will be rounded or padded with trailing zeroes if necessary.
- [[minimumSignificantDigits]] and [[maximumSignificantDigits]] are positive integer Number values indicating the minimum and maximum fraction digits to be shown. Either none or both of these properties are defined; if they are, they override minimum and maximum integer and fraction digits the formatter uses however many integer and fraction digits are required to display the specified number of significant digits.
- [[useGrouping]] is a Boolean value indicating whether a grouping separator should be used.
- [[positivePattern]] and [[negativePattern]] are String values as described in 12.2.3.

# 13 DateTimeFormat Objects

The Intl.DateTimeFormat constructor is a property of the Intl object. Behavior common to all service constructor properties of the Intl object is specified in 10.1.

#### 13.1 The Intl.DateTimeFormat Constructor

#### 13.1.1 Initializing an Object as a DateTimeFormat

The abstract operation InitializeDateTimeFormat accepts the argument <code>dateTimeFormat</code>, which must be an object, and the optional arguments <code>localeList</code> and <code>options</code>. It initializes <code>dateTimeFormat</code> as a DateTimeFormat object. The computation uses the abstract operations ResolveLocale (10.2.4), GetGetOption (10.2.8), ToDateTimeOptions, BasicFormatMatch, and BestFitFormatMatch (defined below). Several algorithms use values from the following table, which provides property names and allowable values for the components of date and time formats:

| Property     | Values                                          |
|--------------|-------------------------------------------------|
| weekday      | "narrow", "short", "long"                       |
| era          | "narrow", "short", "long"                       |
| year         | "2-digit", "numeric"                            |
| month        | "2-digit", "numeric", "narrow", "short", "long" |
| day          | "2-digit", "numeric"                            |
| hour         | "2-digit", "numeric"                            |
| minute       | "2-digit", "numeric"                            |
| second       | "2-digit", "numeric"                            |
| timeZoneName | "short", "long"                                 |

Table 3 - Components of date and time formats

#### The following steps are taken:

- 1. Let *options* be the result of calling the ToDateTimeOptions abstract operation with arguments *options*, **true**, and **false**.
- 2. Let *getOption* be the result of calling the GetGetOption abstract operation with argument *options*.
- 3. Let *opt* be the result of creating a new object as if by the expression **new Object()** where **Object** is the standard built-in constructor with that name.
- 4. Let *matcher* be the result of calling *getOption* with the arguments "localeMatcher", "string", ["lookup", "best fit"], and "best fit".
- 5. Set the [[localeMatcher]] internal property of *opt* to *matcher*.
- 6. Let *localeData* be the value of the [[localeData]] internal property of Intl.DateTimeFormat.

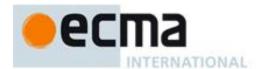

- 7. Let *r* be the result of calling the ResolveLocale abstract operation with the [[availableLocales]] internal property of Intl.DateTimeFormat, the *localeList* argument, *opt*, the [[relevantExtensionKeys]] internal property of Intl.DateTimeFormat, and *localeData*.
- 8. Set the [[locale]] internal property of dateTimeFormat to the value of the [[locale]] internal property of r.
- 9. Set the [[calendar]] internal property of dateTimeFormat to the value of the [[ca]] internal property of r.
- 10. Set the [[numberingSystem]] internal property of dateTimeFormat to the value of the [[nu]] internal property of r.
- 11. Let dataLocale be the value of the [[dataLocale]] internal property of r.
- 12. Let *tz* be the result of calling the [[Get]] internal method of *options* with argument "timeZone".
- 13. If tz is not **undefined**, then
  - a. Let tz be ToString(tz).
  - b. Convert tz to upper case as described in 6.1.
  - c. If tz is not equal to "UTC", then throw a RangeError exception.
- 14. Set the [[timeZone]] internal property of *dateTimeFormat* to *tz*.
- 15. Let *hr12* be the result of calling *getOption* with the arguments "hour12" and "boolean".
- 16. Let dataLocaleData be the result of calling the [[Get]] internal method of localeData with argument dataLocale.
- 17. If hr12 is **undefined**, then let hr12 be the result of calling the [[Get]] internal method of dataLocaleData with argument "hour12".
- 18. Set the [[hour12]] internal property of *dateTimeFormat* to *hr12*.
- 19. Let *opt* be the result of creating a new object as if by the expression **new Object()** where **Object** is the standard built-in constructor with that name.
- 20. For each row of Table 3, except the header row, do:
  - a. Let *prop* be the name given in the Property column of the row.
  - b. Let *value* be the result of calling *getOption*, passing as arguments the name given in the Property column of the row, "string", and an array with the strings given in the Values column of the row.
  - c. Set the [[<*prop*>]] internal property of *opt* to *value*.
- 21. Let formats be the result of calling the [[Get]] internal method of dataLocaleData with argument "formats".
- 22. Let *match* be the result of calling *getOption* with the arguments "formatMatch", "string", ["basic", "best fit"], and "best fit".
- 23. If match equals "basic" then
  - a. Let bestFormat be the result of calling BasicFormatMatch with opt and formats.
- 24. Else
  - a. Let bestFormat be the result of calling BestFitFormatMatch with opt and formats.
- 25. For each row in Table 3, except the header row, do
  - a. Let *prop* be the name given in the Property column of the row.
  - b. Let *pDesc* be the result of calling the [[GetOwnProperty]] internal method of *bestFormat* with argument *prop*.
  - c. If *pDesc* is not **undefined**, then
    - i. Let *p* be the result of calling the [[Get]] internal method of *bestFormat* with argument *prop*.
    - ii. Set the [[<prop>]] internal property of dateTimeFormat to p.
- 26. Let *pattern* be the result of calling the [[Get]] internal method of *bestFormat* with argument "pattern".
- 27. Set the [[pattern]] internal property of *dateTimeFormat* to *pattern*.
- 28. Set the [[initializedDateTimeFormat]] internal property of *dateTimeFormat* to **true**.

When the ToDateTimeOptions abstract operation is called with arguments *options*, *date*, and *time*, the following steps are taken:

- 1. If *options* is not supplied or is **undefined**, then let *options* be **null**, else let *options* be ToObject(*options*).
- 2. Let *create* be the standard built-in function object defined in ES5, 15.2.3.5.
- 3. Let *options* be the result of calling the [[Call]] internal method of *create* with **undefined** as the **this** value and an argument list containing the single item *options*.
- 4. Let *needDefault* be **true**.
- 5. If date equals true, then
  - a. For each of the property names "weekday", "year", "month", "day":
    - i. If the result of calling the [[Get]] internal method of *options* with the property name is not **undefined**, then let *needDefault* be **false**.
- 6. If time equals **true**, then
  - a. For each of the property names "hour", "minute", "second":
    - i. If the result of calling the [[Get]] internal method of *options* with the property name is not **undefined**, then let *needDefault* be **false**.

© Ecma International 2012 25

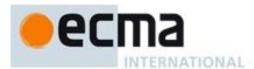

- 7. If *needDefault* and *date* both equal **true**, then
  - a. For each of the property names "year", "month", "day":
    - i. Call the [[DefineOwnProperty]] internal method of *options* with the property name, Property Descriptor {[[Value]]: "numeric", [[Writable]]: true, [[Enumerable]]: true, [[Configurable]]: true}, and true.
- 8. If needDefault and time both equal true, then
  - a. For each of the property names "hour", "minute", "second":
    - i. Call the [[DefineOwnProperty]] internal method of *options* with the property name, Property Descriptor {[[Value]]: "numeric", [[Writable]]: true, [[Enumerable]]: true, [[Configurable]]: true}, and true.
- 9. Return options.

When the BasicFormatMatch abstract operation is called with two arguments options and formats, the following steps are taken:

- 1. Let removalPenalty be 120.
- 2. Let additionPenalty be 20.
- 3. Let *longLessPenalty* be 8.
- 4. Let *longMorePenalty* be 6.
- 5. Let *shortLessPenalty* be 6.
- 6. Let *shortMorePenalty* be 3.
- 7. Let *bestScore* be **-Infinity**.
- 8. Let *bestFormat* be **undefined**.
- 9. Let i be 0.
- 10. Let *len* be the result of calling the [[Get]] internal method of *formats* with argument "length".
- 11. Repeat while i < len:
  - a. Let *format* be the result of calling the [[Get]] internal method of *formats* with argument ToString(i).
  - b. Let *score* be 0.
  - c. For each *property* shown in Table 3:
    - i. Let *optionsProp* be the result of calling the [[Get]] internal method of *options* with argument *property*.
    - ii. Let *formatPropDesc* be the result of calling the [[GetOwnProperty]] internal method of *format* with argument *property*.
    - iii. If formatPropDesc is not undefined, then
      - 1. Let *formatProp* be the result of calling the [[Get]] internal method of *format* with argument *property*.
    - iv. If *optionsProp* is **undefined** and *formatProp* is not **undefined**, then decrease *score* by *additionPenalty*.
    - v. Else if *optionsProp* is not **undefined** and *formatProp* is **undefined**, then decrease *score* by *removalPenalty*.
    - vi. Else
      - 1. Let values be the array ["2-digit", "numeric", "narrow", "short", "long"].
      - 2. Let *optionsPropIndex* be the index of *optionsProp* within *values*.
      - 3. Let *formatPropIndex* be the index of *formatProp* within *values*.
      - 4. Let delta be max(min(formatPropIndex optionsPropIndex, 2), -2).
      - 5. If *delta* = 2, decrease *score* by *longMorePenalty*.
      - 6. Else if *delta* = 1, decrease *score* by *shortMorePenalty*.
      - 7. Else if *delta* = -1, decrease *score* by *shortLessPenalty*.
      - 8. Else if *delta* = -2, decrease *score* by *longLessPenalty*.
  - d. If *score* > *bestScore*, then
    - i. Let bestScore be score.
    - ii. Let bestFormat be format.
  - e. Increase *i* by 1.
- 12. Return bestFormat.

When the BestFitFormatMatch abstract operation is called with two arguments options and formats, it performs implementation dependent steps, which should return a set of component representations that a

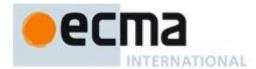

typical user of the selected locale would perceive as at least as good as the one returned by BasicFormatMatch.

#### 13.1.2 The Intl.DateTimeFormat Constructor Called as a Function

When Intl.DateTimeFormat is called as a function rather than as a constructor, it accepts the optional arguments *localeList* and *options* and takes the following steps:

- 1. If **this** is the Intl object or **undefined**, then
  - a. Return the result of creating a new object as if by the expression new Intl.DateTimeFormat(localeList, options), where Intl.DateTimeFormat is the standard built-in constructor defined in 13.1.3.
- 2. Let *obj* be the result of calling ToObject passing the **this** value as the argument.
- 3. Call the InitializeDateTimeFormat abstract operation with arguments *obj, localeList,* and *options*.
- 4. Return obj.

#### 13.1.3 The Intl.DateTimeFormat Constructor Used in a new Expression

When Intl.DateTimeFormat is called as part of a new expression, it is a constructor. It accepts the optional arguments *localeList* and *options*, and initializes the properties of the newly constructed object by calling the InitializeDateTimeFormat abstract operation (13.1.1), passing the newly constructed object, *localeList*, and *options* as arguments.

The [[Prototype]] internal property of the newly constructed object is set to the original Intl.DateTimeFormat prototype object, the one that is the value of Intl.DateTimeFormat.prototype (13.2.1).

The [[Extensible]] internal property of the newly constructed object is set to true.

# 13.2 Properties of the Intl.DateTimeFormat Constructor

Besides the internal properties and the length property (whose value is 2), the Intl.DateTimeFormat constructor has the following properties:

#### 13.2.1 Intl.DateTimeFormat.prototype

The value of Intl.DateTimeFormat.prototype is the built-in Intl.DateTimeFormat prototype object (13.3).

This property has the attributes { [[Writable]]: false, [[Enumerable]]: false, [[Configurable]]: false }.

#### 13.2.2 Intl.DateTimeFormat.supportedLocalesOf (requestedLocales [, options])

When the supportedLocalesOf method of Intl.DateTimeFormat is called, the following steps are taken:

- 1. Let availableLocales be the value of the [[availableLocales]] internal property of Intl.DateTimeFormat.
- 2. Return the result of calling the SupportedLocales abstract operation with arguments *availableLocales*, *requestedLocales*, and *options*.

#### 13.2.3 Internal Properties

The value of the [[availableLocales]] internal property is implementation dependent within the constraints described in 10.1.

The value of the [[relevantExtensionKeys]] internal property is ["ca", "nu"].

NOTE Unicode Technical Standard 35 describes three locale extension keys that are relevant to date and time formatting, "ca" for calendar, "tz" for time zone, and implicitly "nu" for the numbering system of the number format used for numbers within the date format. DateTimeFormat, however, requires that the time zone is specified through the timeZone property in the options objects.

© Ecma International 2012 27

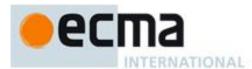

The value of the [[localeData]] internal property is implementation dependent within the constraints described in 10.1 and the following additional constraints:

- [[localeData]][locale] must have an hour12 property with a Boolean value for all locale values.
- [[localeData]][locale] must have a formats property for all locale values. The value of this property must be an array of objects, each of which has a subset of the properties shown in Table 3, where each property must have one of the values specified for the property in Table 3. Multiple objects in an array may use the same subset of the properties as long as they have different values for the properties. The following subsets must be available for each locale:
- · weekday, year, month, day, hour, minute, second
- weekday, year, month, day
- year, month, day
- · year, month
- month, day
- · hour, minute, second
- hour, minute

Each of the objects must also have a pattern property, whose value is a String value that contains for each of the date and time format component properties of the object a substring starting with "{", followed by the name of the property, followed by "}".

EXAMPLE An implementation might include the following object as part of its English locale data: {hour: "numeric", minute: "2-digit", second: "2-digit", pattern: "{hour}:{minute}:{second}"}.

# 13.3 Properties of the Intl.DateTimeFormat Prototype Object

The Intl.DateTimeFormat prototype object is itself an Intl.DateTimeFormat instance as specified in 13.4, whose internal properties are set as if it had been constructed by the expression new Intl.DateTimeFormat().

In the following descriptions of functions that are properties of the Intl.DateTimeFormat prototype object, the phrase "this DateTimeFormat object" refers to the object that is the this value for the invocation of the function.

#### 13.3.1 Intl.DateTimeFormat.prototype.constructor

The initial value of Intl.DateTimeFormat.prototype.constructor is the built-in Intl.DateTimeFormat constructor.

#### 13.3.2 Intl.DateTimeFormat.prototype.format ([date])

Returns a String value representing the result of calling ToNumber(date) according to the effective locale and the formatting options of this DateTimeFormat object. The computation uses the abstract operation ToLocalTime (defined below). The result of calling ToNumber(date) is interpreted as a time value as specified in ES5, 15.9.1.1, or successor.

- 1. If this DateTimeFormat object does not have an [[initializedDateTimeFormat]] internal property with value **true**, then throw a **TypeError** exception.
- 2. If date is omitted let y be Date.now(); else let y be ToNumber(date).
- 3. If y is not a finite Number, then throw a **RangeError** exception.
- 4. Let *locale* be the value of the [[locale]] internal property of this DateTimeFormat object.
- 5. Let *nf* be the result of creating a new NumberFormat object as if by the expression **new**Intl.NumberFormat([locale]) where Intl.NumberFormat is the standard built-in constructor defined in 12.1.3.
- 6. Let *nf2* be the result of creating a new NumberFormat object as if by the expression **new**Intl.NumberFormat([locale], {minimumIntegerDigits: 2}) where Intl.NumberFormat is the standard built-in constructor defined in 12.1.3.
- 7. Let *tm* be the result of calling ToLocalTime with *y*, the value of the [[calendar]] internal property of this DateTimeFormat object, and the value of the [[timeZone]] internal property of this DateTimeFormat object.
- 8. Let *result* be the value of the [[pattern]] internal property of this DateTimeFormat object.
- 9. For each row of Table 3, except the header row, do:

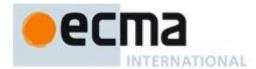

- a. If this DateTimeFormat object has an internal property with the name given in the Property column of the row, then:
  - i. Let p be the name given in the Property column of the row.
  - ii. Let f be the value of the [[]] internal property of this DateTimeFormat object.
  - iii. Let v be the value of the [()] internal property of tm.
  - iv. If *p* equals "month", then increase *v* by 1.
  - v. Let *format* be the standard built-in function object defined in 12.3.2.
  - vi. If f equals "numeric", then
    - 1. Let fv be the result of calling the [[Call]] internal method of *format* with nf as the **this** value and an argument list containing the single item v.
  - vii. Else if f equals "2-digit", then
    - 1. Let fv be the result of calling the [[Call]] internal method of *format* with nf2 as the **this** value and an argument list containing the single item v.
    - 2. If the length of fv is greater than 2, let fv be the substring of fv containing the last two characters.
  - viii. Else if f equals "narrow", "short", or "long", then let fv be an implementation, locale, and calendar dependent String value representing f in the desired form. If p equals "month", then the String value may also depend on whether this DateTimeFormat object has a day property. If p equals "timeZoneName", then the String value may also depend on the value of the isDST property of tm.
  - ix. Replace the substring of *result* that consists of " $\{$ ", p, and " $\}$ ", with fv.
- 10. Return result.

When the abstract operation ToLocalTime is called with arguments date, calendar, and timeZone, the following steps are taken:

- 1. Apply calendrical calculations on date for the given calendar and time zone to produce weekday, era, year, month, day, hour, minute, second, and inDST values. The calculations should use best available information about the specified calendar and time zone. If the calendar is "gregory", then the calculations must match the algorithms specified in ES5, 15.9.1, except that calculations are not bound by the restrictions on the use of best available information on time zones for local time zone adjustment and daylight saving time adjustment imposed by ES5, 15.9.1.7 and 15.9.1.8.
- 2. Return an object with internal properties [[weekday]], [[era]], [[year]], [[month]], [[day]], [[hour]], [[minute]], [[second]], and [[inDST]], each with the corresponding calculated value.

NOTE It is recommended that implementations use the time zone information of the IANA Time Zone Database.

#### 13.3.3 Intl.DateTimeFormat.prototype.resolvedOptions

This named accessor property provides access to the locale and formatting options computed during initialization of the object.

The value of the [[Get]] attribute is a function that returns a new object with properties locale, calendar, numberingSystem, timeZone, hour12, weekday, era, year, month, day, hour, minute, second, and timeZoneName, each with the value of the corresponding internal property of this DateTimeFormat object (see 13.4). If the accessor is called on an object that does not have an [[initializedDateTimeFormat]] internal property with value true, then a TypeError is thrown.

The [[Set]] attribute is undefined.

NOTE In this version of the ECMAScript Internationalization API, the timeZone property will remain undefined if no timeZone property was provided in the options object provided to the Intl.DateTimeFormat constructor. However, applications should not rely on this, as future versions may return a String value identifying the host environment's current time zone instead.

# 13.4 Properties of Intl.DateTimeFormat Instances

Intl.DateTimeFormat instances inherit properties from the Intl.DateTimeFormat prototype object.

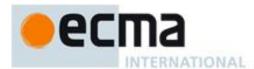

Intl.DateTimeFormat instances and other objects that have been successfully initialized as a DateTimeFormat have an [[initializedDateTimeFormat]] internal property whose value is **true**.

Objects that have been successfully initialized as a DateTimeFormat also have several internal properties that are computed by the constructor:

- [[locale]] is a String value with the language tag of the locale whose localization is used for formatting.
- [[calendar]] is a String value with the "type" given in Unicode Technical Standard 35 for the calendar used for formatting.
- [[numberingSystem]] is a String value with the "type" given in Unicode Technical Standard 35 for the numbering system used for formatting.
- [[timeZone]] is either the String value "UTC" or undefined.
- [[hour12]] is a Boolean value indicating whether 12-hour format (true) or 24-hour format (false) should be used.
- [[weekday]], [[era]], [[year]], [[month]], [[day]], [[hour]], [[minute]], [[second]], [[timeZoneName]] are each either undefined, indicating that the component is not used for formatting, or one of the String values given in Table 3, indicating how the component should be presented in the formatted output.
- [[pattern]] is a String value as described in 13.2.3.

# 14 Locale Sensitive Functions of the ECMAScript Language Specification

The ECMAScript Language Specification, edition 5.1 or successor, describes several locale sensitive functions. An ECMAScript implementation that implements this Internationalization API shall implement these functions as described here.

# 14.1 Properties of the String Prototype Object

#### 14.1.1 String.prototype.localeCompare (that [, localeList [, options]])

When the localeCompare method is called with arguments *that*, *localeList*, and *options*, the following steps are taken:

- 1. Let *collator* be the result of creating a new object as if by the expression **new Intl.Collator** (localeList, options) where Intl.Collator is the standard built-in constructor defined in 13.1.3.
- 2. Return the result of calling the Compare abstract operation with arguments *collator*, **this**, and *that*.

# 14.2 Properties of the Number Prototype Object

#### 14.2.1 Number.prototype.toLocaleString ([localeList [, options]])

When the toLocaleString method is called with arguments *localeList* and *options*, the following steps are taken:

- 1. Let *numberFormat* be the result of creating a new object as if by the expression **new**Intl.NumberFormat (localeList, options) where Intl.NumberFormat is the standard built-in constructor defined in 12.1.3.
- 2. Let *format* be the standard built-in function object defined in 12.3.2.
- 3. Return the result of calling the [[Call]] internal method of *format* with *numberFormat* as the **this** value and an argument list containing the single item **this**.

#### 14.3 Properties of the Date Prototype Object

The properties of the Date prototype object described here use the abstract operation ToDateTimeOptions, specified in 13.1.1.

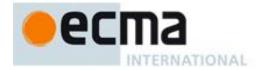

## 14.3.1 Date.prototype.toLocaleString ([localeList [, options]])

When the toLocaleString method is called with arguments *localeList* and *options*, the following steps are taken:

- 1. Let *options* be the result of calling the ToDateTimeOptions abstract operation with arguments *options*, **true**, and **true**.
- 2. Let *dateTimeFormat* be the result of creating a new object as if by the expression **new**Intl.DateTimeFormat (localeList, options) where Intl.DateTimeFormat is the standard built-in constructor defined in 13.1.3.
- 3. Let *format* be the standard built-in function object defined in 13.3.2.
- 4. Return the result of calling the [[Call]] internal method of *format* with *dateTimeFormat* as the **this** value and an argument list containing the single item **this**.

#### 14.3.2 Date.prototype.toLocaleDateString ([localeList [, options]])

When the toLocaleDateString method is called with arguments *localeList* and *options*, the following steps are taken:

- 1. Let *options* be the result of calling the ToDateTimeOptions abstract operation with arguments *options*, **true**, and **false**.
- 2. Let *dateFormat* be the result of creating a new object as if by the expression **new**Intl.DateTimeFormat (localeList, options) where Intl.DateTimeFormat is the standard built-in constructor defined in 13.1.3.
- 3. Let *format* be the standard built-in function object defined in 13.3.2.
- 4. Return the result of calling the [[Call]] internal method of *format* with *dateTimeFormat* as the **this** value and an argument list containing the single item **this**.

#### 14.3.3 Date.prototype.toLocaleTimeString ([localeList [, options]])

When the toLocaleTimeString method is called with arguments *localeList* and *options*, the following steps are taken:

- 1. Let *options* be the result of calling the ToDateTimeOptions abstract operation with arguments *options*, **false**, and **true**.
- 2. Let *timeFormat* be the result of creating a new object as if by the expression **new**Intl.DateTimeFormat (localeList, options) where Intl.DateTimeFormat is the standard built-in constructor defined in 13.1.3.
- 3. Let *format* be the standard built-in function object defined in 13.3.2.
- 4. Return the result of calling the [[Call]] internal method of *format* with *dateTimeFormat* as the **this** value and an argument list containing the single item **this**.

#### References

#### ECMA-262, ECMAScript Language Specification

http://www.ecma-international.org/publications/standards/Ecma-262.htm

#### ISO 4217:2008, Codes for the representation of currencies and funds

http://www.iso.org/iso/iso\_catalogue/catalogue\_tc/catalogue\_detail.htm?csnumber=46121

# <u>ISO/IEC 10646:2003: Information Technology – Universal Multiple-Octet Coded Character Set (UCS)</u> plus Amendment 1:2005

http://www.iso.org/iso/iso\_catalogue/catalogue\_tc/catalogue\_detail.htm?csnumber=39921 http://www.iso.org/iso/iso\_catalogue/catalogue\_tc/catalogue\_detail.htm?csnumber=40755

#### The Unicode Standard

http://www.unicode.org/versions/latest

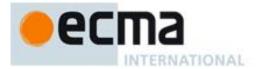

# <u>Unicode Technical Standard 10, Unicode Collation Algorithm</u> http://unicode.org/reports/tr10/

<u>Unicode Technical Standard 35, Unicode Locale Data Markup Language</u> http://unicode.org/reports/tr35/

<u>Unicode Common Locale Data Repository</u> http://cldr.unicode.org/

# IETF BCP 47:

- RFC 5646, Tags for Identifying Languages http://tools.ietf.org/html/rfc5646
- RFC 4647, Matching of Language Tags http://tools.ietf.org/html/rfc4647

<u>IETF RFC 6067, BCP 47 Extension U</u> http://tools.ietf.org/html/rfc6067

<u>IANA Time Zone Database</u> http://www.iana.org/time-zones

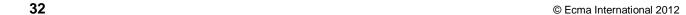